Universidade Federal do Rio Grande do Sul Instituto de Física

# **Desvendando a origem do fósforo em emissão em galáxias ativas**

**Natalie Nicole Schreiber Bensley**

Porto Alegre 2023

Universidade Federal do Rio Grande do Sul Instituto de Física

## **Desvendando a origem do fósforo em emissão em galáxias ativas**

## **Natalie Nicole Schreiber Bensley**

Trabalho de Conclusão de Curso apresentado à Universidade Federal do Rio Grande do Sul, como requisito necessário para obtenção do grau de Bacharel em Física - ênfase em Astrofísica.

**Orientador: Rogério Riffel**

Porto Alegre 2023

## Agradecimentos

Agradeço ao Vinícius, meu companheiro de vida, melhor amigo e marido, por me ajudar não apenas estando presente, mas fisicamente assumindo tarefas que tomariam meu tempo. Sem isso, seria impossível. Te amo!

À Valdirene e Léia, minhas filhas caninas que sempre estavam lá para dar amor e carinho na hora das minhas pausas.

À minha mãe, Luciana, que me deu um livro da NASA quando eu era pequena e sempre me incentivou a seguir meus sonhos. Ao meu pai, Scott, que mesmo de longe, sempre foi um dos maiores motivadores para que eu continuasse. Aos meus avós também, Sírio e Janira, que sempre me incentivaram a estudar e foram como segundos pais para mim.

Ao meu orientador, Rogério Riffel, que sempre foi muito compreensivo e me inspirou demais na pesquisa. Além de um ótimo pesquisador, uma excelente pessoa.

Ao professor Allan Schnorr e à professora Thaisa Storchi Bergmann por me inspirarem a seguir pesquisa na área de astronomia extragaláctica.

Aos meus amigos da física UFRGS (incluindo os que seguiram outros caminhos), a amizade de vocês tornou essa trajetória muito mais leve e divertida. Pessoal do AstroLab, do Café da Física, amigos nas cadeiras, em especial, Carol Santiago, Ana Antonini, Nicole Louise, Cristiano Rosa, Gustavo Bopsin, Juliana Devenz, Matheus Luís de Castro, André Burmeister e Érick Cignachi.

Aos meus amigos de fora da UFRGS, Carol Severo e grupo "amigos da Carol", que sempre me proporcionaram momentos de descontração, me divirto muito com vocês!

Agradeço também à Micheli Moura e Michele Coêlho (que me ajudou em momentos de dificuldade, com os códigos e suas anotações maravilhosas), por aceitarem fazer parte da banca e participar deste momento incrível conosco.

Ao Daniel Ruschel Dutra, por ter me ajudado com o IFSCUBE quando eu estava com dificuldade. Ao Luis Gabriel Dahmer Hahn, por me proporcionar a oportunidade de acompanhar uma observação astronômica.

Ao Programa Institucional de Bolsas de Iniciação Científica BIC Meninas na Ciência, pelo apoio financeiro ao longo desse trabalho.

*"A única coisa que temos na vida é tempo. Tudo o que temos que decidir é o que fazer com o tempo que nos é dado."* - Gandalf - O Senhor dos Anéis - J. R. R. Tolkien.

## Resumo

Em 2019 foram observadas galáxias que apresentam uma abundância incomum de fósforo em suas composições [\(Riffel et al., 2019\)](#page-54-0). A abundância de fósforo foi detectada pela análise da razão das intensidades das linhas de emissão [Fe II] *λ*12570 Å/[P II] *λ*11886 Å nos espectros das galáxias. Uma razão maior que 20 é considerada como uma característica de galáxia hospedeira de AGN, mas foram observadas razões significativamente menores que 20 em uma amostra contendo AGNs e galáxias starburst, não evidenciando diferença na abundância de fósforo para esses dois tipos de galáxias. O objetivo é investigar os processos físicos que estão envolvidos na excitação do fósforo nessas galáxias. Os dois processos que mais ocorrem são a fotoionização e a excitação por choques, sendo que este último ocorre com mais frequência em regiões de AGN. Para coletar as medidas das linhas de emissão, desenvolvemos um novo método utilizando os softwares IFSCUBE e STARLIGHT. Comparado ao LINER, o software utilizado em trabalhos anteriores para esse fim, o IFSCUBE fornece medições mais rápidas. O STARLIGHT é usado para fazer a síntese da população estelar do espectro, a fim de subtraí-la antes de realizar as medições. Constatamos que as medições do IFSCUBE são consistentes com as obtidas com o LINER, garantindo que os dados que coletamos sejam confiáveis. O método de Monte Carlo foi aplicado ao IFSCUBE para obter incertezas para os valores medidos; contudo, as incertezas resultantes se mostraram muito pequenas para serem consideradas. Portanto, definimos as incertezas como 10% do valor das medidas. Ao fazer isso, o método de Monte Carlo pode ser evitado.

**Palavras-chave:** Galáxias - AGN - Linhas de emissão - Espectros - Fotoionização - Choques.

## Abstract

In 2019, galaxies displaying an unusual abundance of phosphorus in their compositions were observed [\(Riffel et al., 2019\)](#page-54-0). The phosphorus abundance was detected by analyzing the ratio of the intensities of the emission lines [Fe II] *λ*12570 Å/[P II] *λ*11886 Å in the spectra of these galaxies. A ratio greater than 20 is considered a characteristic of galaxies hosting active galactic nuclei (AGN), but significantly lower ratios, below 20, were observed in a sample containing both AGNs and starburst galaxies, suggesting no difference in phosphorus abundance between these two types of galaxies. The goal is to investigate the physical processes involved in the excitation of phosphorus in these galaxies. The two most prevalent processes are photoionization and shock excitation, with the latter occurring more frequently in AGN regions. To collect emission line measurements, we developed a new method using the IFSCUBE and STARLIGHT software. Compared to LINER, the software previously used for this purpose in prior research, IFSCUBE provides faster measurements. STARLIGHT is used to perform stellar population synthesis of the spectrum in order to subtract it before taking measurements. We found that measurements with IFSCUBE are consistent with those obtained using LINER, ensuring the reliability of the collected data. The Monte Carlo method was applied to IFSCUBE to obtain uncertainties for the measured values; however, the resulting uncertainties were found to be very small to be considered. Therefore, we defined uncertainties as 10% of the measurement values. By doing this, the Monte Carlo method can be avoided.

**Keywords**: Galaxies - AGN - Emission Lines - Spectra - Photoionization - Shocks.

# Sumário

<span id="page-6-0"></span>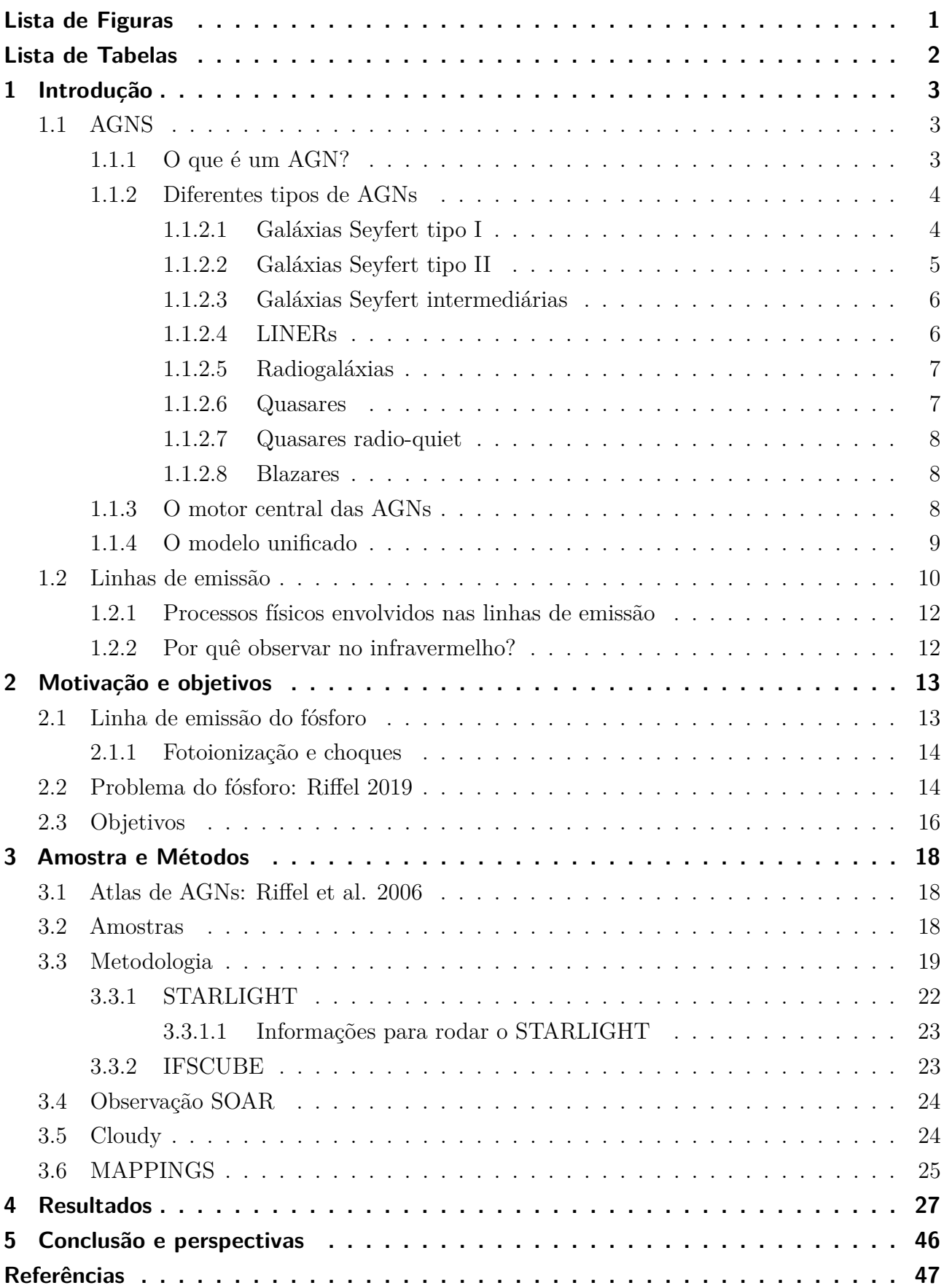

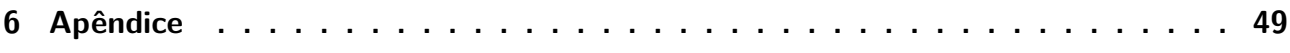

# Lista de Figuras

<span id="page-8-0"></span>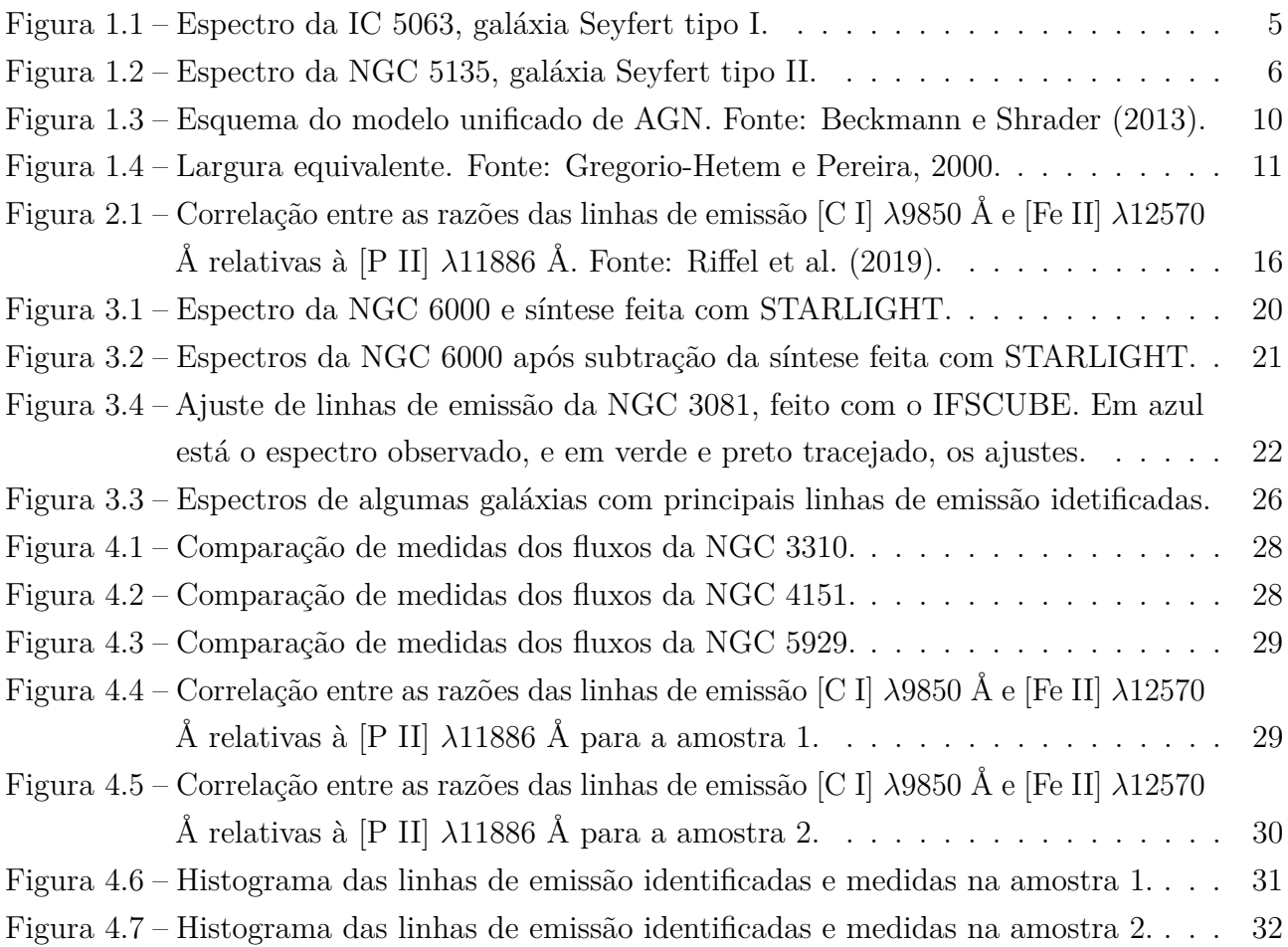

# Lista de Tabelas

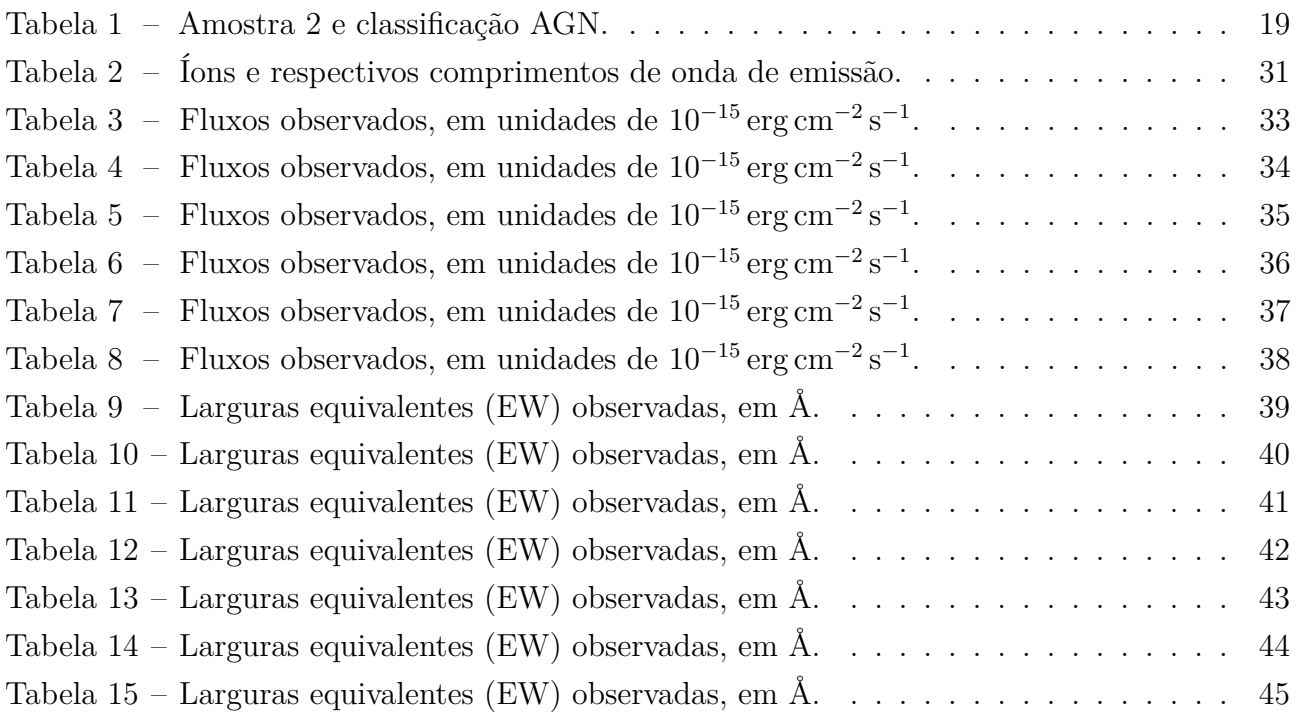

## <span id="page-10-0"></span>1 Introdução

### <span id="page-10-1"></span>1.1 AGNS

Uma galáxia é um sistema astronômico composto por estrelas, planetas, gás, poeira cósmica e a pouco conhecida matéria escura, todos interagindo gravitacionalmente. Diversos tipos de galáxias existem em nosso universo e elas podem existir em diferentes fases. Quando uma galáxia está ativamente acretando matéria e gerando energia através disso, ela é uma galáxia ativa, ou galáxia de núcleo ativo. Galáxias nessa fase também são chamadas de AGNS (Active Galactic Nuclei - Núcleo Ativo de Galáxia). Esses objetos foram descobertos na década de 1940 inicialmente por observações feitas por Carl Seyfert. De maneira geral, uma AGN se diferencia das demais galáxias por ter um mecanismo gerador de energia não térmica, que envolve interações gravitacionais e magnéticas em torno de um buraco negro supermassivo (SMBH - Supermassive Black Hole) em seu núcleo. A radiação emitida pelos AGNs abrange uma ampla gama de comprimentos de onda, desde raios-x até rádio e seu espectro é diferenciado por possuir linhas de emissão provenientes dos processos físicos que ocorrem com o gás dessas galáxias. Nesta seção explicaremos o que é uma AGN, daremos algumas definições, e falaremos dos diferentes tipos de AGNs, e sobre o modelo unificado.

#### <span id="page-10-2"></span>1.1.1 O que é um AGN?

Ao dizer AGN podemos estar nos referindo à galáxia ativa em si, ou somente ao núcleo daquela galáxia, dependendo do contexto. Nesse último caso, diz-se que a galáxia é hospedeira de AGN. A principal característica de uma galáxia ativa é o mecanismo central que habita nela. Seu núcleo é constituído por um buraco negro supermassivo que está acretando matéria e com isso gerando grandes quantidades de energia. Essa energia pode superar àquela gerada por todas as estrelas da galáxia. O núcleo não resolvido dessas galáxias apresenta uma rápida variabilidade no seu brilho, que pode durar dias, meses, ou até mesmo algumas horas. Nas observações, muitas delas também apresentam o núcleo central muito brilhante em comparação aos núcleos de galáxias inativas. De acordo com [Osterbrock e Ferland](#page-54-3) [\(2006\)](#page-54-3), quase todas as galáxias mais luminosas do que  $M_B \approx -22$  contêm AGNs.

Quando se observam as ondas eletromagnéticas vindas de uma galáxia é possível decompô-las em vários comprimentos de onda, indo desde a menor frequência, ondas de rádio, até a maior, raios gama. O resultado disso é o espectro da galáxia. O espectro de uma galáxia normal é basicamente composto por um contínuo estelar integrado e algumas linhas de absorção de elementos químicos, provenientes da atmosfera das estrelas da galáxia (que absorve luz em comprimentos de onda específicos), linhas de emissão e contínuo nebular devido ao gás, além de poeira. O espectro das AGNs é diferente, pois além das características anteriores, ele apresenta intensas linhas de emissão e um contínuo não térmico, que não pode ser explicado por processos

de fusão termonuclear, como o que acontece no interior estelar. Segundo [Osterbrock e Ferland](#page-54-3) [\(2006\)](#page-54-3), o contínuo das AGNs vem da pequena região central, que é o local de geração de energia característico das AGNs. Além disso, diferenças entre espectros de AGNs evidenciam diferentes tipos de AGNs.

#### <span id="page-11-0"></span>1.1.2 Diferentes tipos de AGNs

De acordo com [Schneider](#page-55-0) [\(2006\)](#page-55-0), o espectro das estrelas é proveniente de radiação térmica, e geralmente o espectro de uma galáxia pode ser definido como uma superposição do espectro estelar. Esse espectro se encontra em uma faixa de 4000 a 20000  $\AA$ , podendo se estender para ultravioleta e infravermelho distante caso a galáxia esteja formando estrelas intensamente (starburst). As galáxias ativas, porém, possuem um espectro diferente, com uma distribuição de energia espectral (SED - Spectral Energy Distribution) muito mais alargada, apresentando emissão desde o comprimento de ondas de rádio, passando pelo infravermelho, óptico, ultravioleta, até chegar a raios-X e raios gama. Cada faixa de observação é adequada para estudar diferentes componentes da AGN e tem características distintas que fornecem informações sobre os processos físicos que ocorrem nela. Em geral, os espectros dessas galáxias apresentam linhas de emissão intensas provenientes de excitações da região nuclear, que são mais alargadas do que as linhas de absorção geralmente observadas nos espectros de galáxias.

#### <span id="page-11-1"></span>1.1.2.1 Galáxias Seyfert tipo I

No seu livro, [Beckmann e Shrader](#page-54-2) [\(2013\)](#page-54-2) descrevem que as galáxias Seyfert foram as primeiras AGNs detectadas e que elas foram sistematicamente analisadas por Carl Seyfert em 1943. O núcleo de uma Seyfert é mais brilhante que o restante da galáxia e no óptico ele aparece de forma pontual. Se o tempo de exposição for aumentado, é possível ver o restante da galáxia na imagem. As galáxias Seyfert, no geral, apresentam um excesso de cor no ultravioleta, assim como as galáxias starburst. O seu espectro da região central apresenta linhas de emissão altamente ionizadas e o contínuo bem mais intenso do que aquele relativo às estrelas. Segundo [Schneider](#page-55-0) [\(2006\)](#page-55-0), elas são em maioria galáxias espirais, e as linhas de emissão intensas e alargadas dos seus espectros representam alta velocidade rotacional.

As Seyfert do tipo I são aquelas que apresentam as linhas de emissão de transições permitidas como, *Hα, Hβ, Hγ* com uma componente bem alargada [\(Osterbrock e Ferland, 2006\)](#page-54-3), com FWHM (Full Width at Half Maximum - largura total à meia altura) da ordem de 1 − 5 × 10<sup>3</sup> km/s, e as linhas ditas proibidas, como [O III], [N II] e [S II], com FWHM da ordem de  $5 \times 10^2$ km/s. Mesmo que as linhas proibidas aqui sejam mais estreitas que as permitidas, elas ainda são consideravelmente mais largas que as linhas de emissão observadas na maioria das galáxias starburst. Na figura [1.1](#page-12-1) está representado um espectro de uma Seyfert tipo I.

<span id="page-12-1"></span>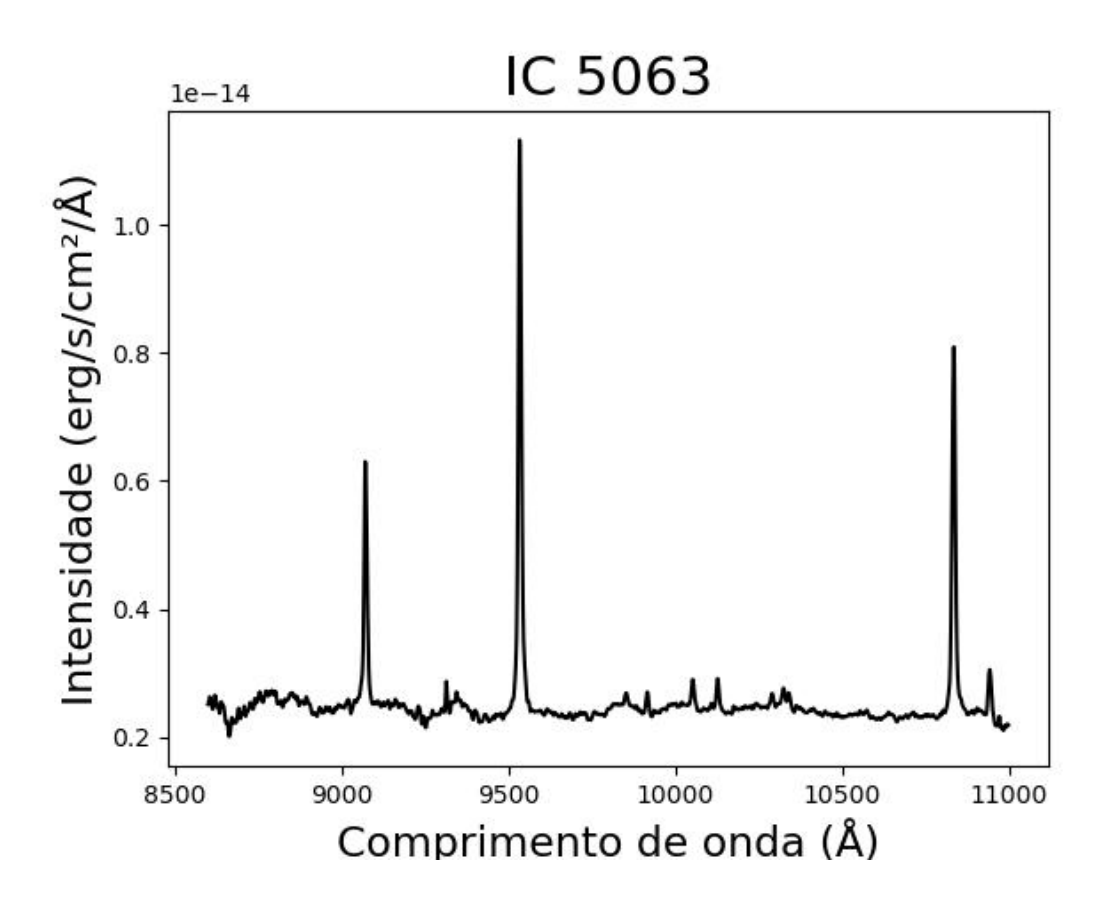

Figura 1.1 – Espectro da IC 5063, galáxia Seyfert tipo I.

#### <span id="page-12-0"></span>1.1.2.2 Galáxias Seyfert tipo II

Nos espectros de Seyfert do tipo II, tanto as linhas de emissão permitidas, quanto as proibidas, são estreitas. As linhas são mais estreitas que as de Seyfert do tipo I, mas ainda são largas quando comparadas às de galáxias starburst. Em comparação com as Seyfert do tipo I, aqui o contínuo da região nuclear é bem mais suave, às vezes só se tornando evidente após a subtração do contínuo estelar. As velocidades de rotação do gás ficam em cerca de 500 km/s [Carroll e](#page-54-4) [Ostlie](#page-54-4) [\(2007\)](#page-54-4). O contraste de brilho entre núcleo e o restante da galáxia é menos acentuado do que nas Seyfert I, pois o núcleo central está obscurecido por gás e poeira. Na figura [1.2](#page-13-2) está representado um espectro de uma Seyfert tipo II.

<span id="page-13-2"></span>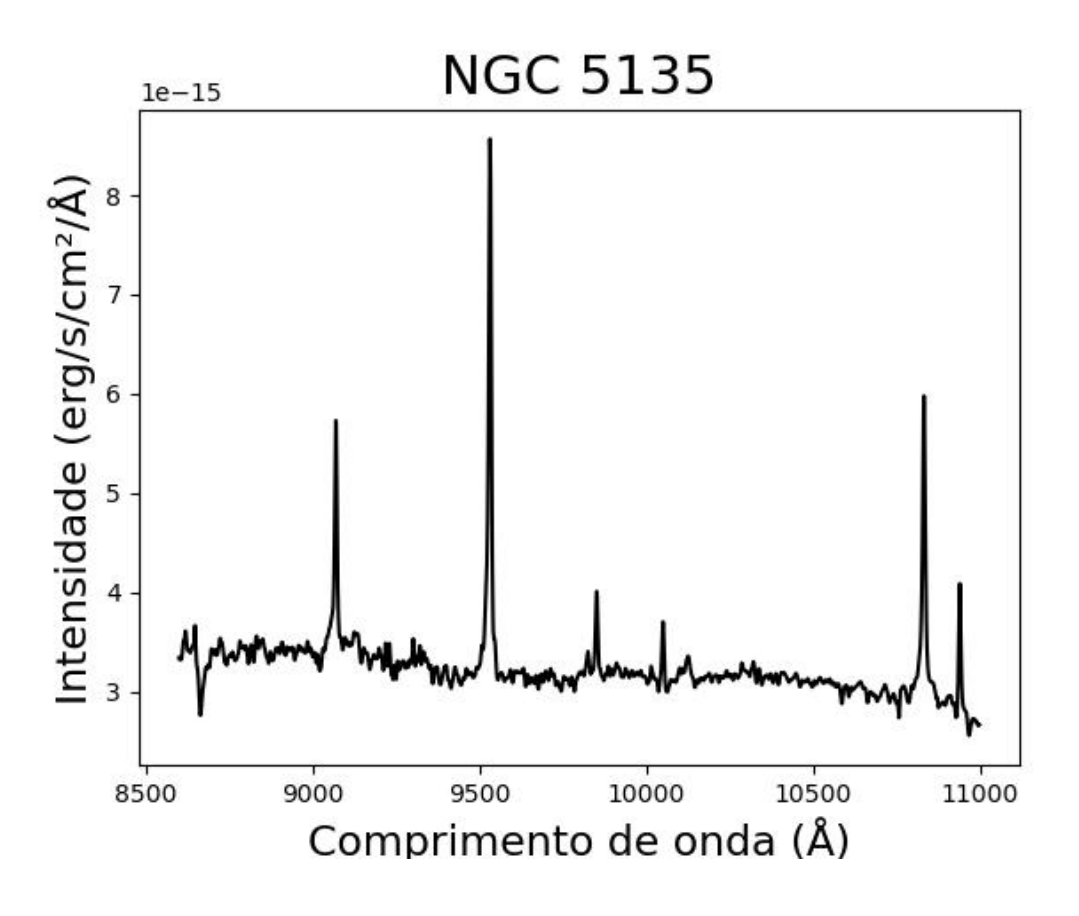

Figura 1.2 – Espectro da NGC 5135, galáxia Seyfert tipo II.

#### <span id="page-13-0"></span>1.1.2.3 Galáxias Seyfert intermediárias

Existem AGNs com espectros com características intermediárias entre Seyfert I e Seyfert II. Esta classificação se dá de acordo com a largura das componentes (larga e estreita) da linha *Hβ*, classificam-se essas galáxias como Seyfert 1.2, 1.5, 1.8 e 1.9 [\(Beckmann e Shrader, 2013\)](#page-54-2).

#### <span id="page-13-1"></span>1.1.2.4 LINERs

As LINERs (Low-Ionization Nuclear Emission-line Region - regiões de linhas de emissão nuclear de baixa ionização) são AGNs pouco luminosos e se caracterizam por linhas de emissão fracas e dominadas por íons de baixa ionização, como [O I] e [N II]. As linhas são estreitas e apresentam baixa dispersão de velocidades.

As LINERs parecem ser o limite inferior de luminosidade dos AGNs, porém ainda existe debate sobre elas serem realmente AGNs. Espectros similares aos de LINERs podem ser encontrados em galáxias starburst e em regiões H II e é difícil distinguir o brilho do núcleo do brilho gerado pelas estrelas. Apesar disso, na banda UV do espectro é possível observar que o núcleo AGN domina, o que reforça a ideia de que são realmente AGNs [Beckmann e Shrader](#page-54-2) [\(2013\)](#page-54-2).

#### <span id="page-14-0"></span>1.1.2.5 Radiogaláxias

As radiogaláxias possuem duas formas diferentes de classificação, que não estão correlacionadas, a classificação por espectro e a classificação por morfologia em rádio [\(Beckmann e Shrader,](#page-54-2) [2013\)](#page-54-2). Em morfologia, elas se caracterizam pela emissão intensa de rádio proveniente de jatos relativísticos. Os jatos são feixes de partículas energéticas, como elétrons e prótons, acelerados a velocidades relativísticas que emitem radiação sincrotrônica na faixa do rádio. Frequentemente as radiogaláxias exibem estruturas alongadas chamadas lóbulos, que são regiões de emissão de rádio estendidas em direções opostas em relação ao núcleo ativo da galáxia e podem também apresentar uma fraca e compacta fonte de rádio no núcleo [\(Osterbrock e Ferland, 2006\)](#page-54-3).

Na classificação por morfologia existem as classes I e II de Fanaroff-Riley. As menos luminosas são as FR-I, que apresentam uma emissão mais compacta, oriunda da região próxima ao núcleo e possuem normalmente dois jatos colimados. As FR-II, mais luminosas, apresentam mais emissão nos grandes lóbulos que se estendem muito além do núcleo da galáxia e normalmente aparentam ter apenas um jato colimado que se estende até um dos lóbulos. Essa classificação também pode ser chamada de classificação por luminosidade, pois existe uma linha de separação entre FR- I e FR-II, que se dá por uma luminosidade específica de *L<sup>R</sup>* = 10<sup>32</sup> *erg s*<sup>−</sup><sup>1</sup>*Hz*<sup>−</sup><sup>1</sup> *sr*<sup>−</sup><sup>1</sup> em uma frequência de 175 MHz [Beckmann e Shrader](#page-54-2) [\(2013\)](#page-54-2).

Na classificação por espectro, utiliza-se o espectro do óptico dessas galáxias. Existem as BLRGs, de linhas largas, e as NLRGs, de linhas estreitas. A classificação é análoga à de galáxias Seyfert I e Seyfert II, com linhas largas e estreitas.

Diferentemente das Seyfert, que são encontradas majoritariamente em galáxias espirais de todos os tipos, as radiogaláxias são na maior parte das vezes encontradas em galáxias elípticas. As BLRGs são simplesmente galáxias elípticas de núcleo ativo, enquanto as NLRGs são galáxias elípticas gigantes [Carroll e Ostlie](#page-54-4) [\(2007\)](#page-54-4). De acordo com [Osterbrock e Ferland](#page-54-3) [\(2006\)](#page-54-3), provavelmente a maior diferença entre as Seyfert e as radiogaláxias está no ambiente ao redor do núcleo, e não no núcleo em si, pois galáxias espirais têm mais matéria interestelar em um plano achatado e em rotação, e as elípticas têm menos matéria e se organizam em um formato mais esférico.

#### <span id="page-14-1"></span>1.1.2.6 Quasares

Os quasares foram descobertos no início da década de 1960, inicialmente como intensas fontes de rádio. Posteriormente, observou-se no óptico que essas fontes tinham aparência pontual, pareciam estrelas azuis [\(Carroll e Ostlie, 2007\)](#page-54-4). Porém, o espectro dos quasares apresentava linhas de emissão que não correspondiam a nenhum elemento ou molécula conhecida. Em 1963, o astrônomo Maarten Schmidt identificou que as linhas no espectro do quasar 3C 273 correspondiam às linhas de Balmer do hidrogênio, só que com enorme desvio para o vermelho (redshift). O objeto em questão estava se afastando da Terra a uma velocidade de 14.6% da velocidade da luz. O espectro de um quasar apresenta linhas estreitas e largas, e seu núcleo é tão luminoso que chega a ofuscar a própria galáxia hospedeira, por isso aparece nas imagens de forma pontual.

Ao classificar uma galáxia como Seyfert ou quasar, classifica-se como quasar um objeto que possui magnitude absoluta inferior a 23, então os quasares seriam simplesmente os AGNs mais luminosos [\(Beckmann e Shrader, 2013\)](#page-54-2). [Osterbrock e Ferland](#page-54-3) [\(2006\)](#page-54-3) apontam que há poucos quasares análogos às galáxias Seyfert II, até porque há relações observacionais entre o alto brilho do contínuo e a presença de linhas largas no espectro.

#### <span id="page-15-0"></span>1.1.2.7 Quasares radio-quiet

São quasares em que o fluxo de rádio é fraco comparado ao fluxo no óptico, sendo identificados pela sua forte emissão em azul. Eles geralmente são encontrados a altos redfshifts. Foram descobertos depois dos quasares que emitem intensamente em rádio, chamados radio-loud, por isso foram batizados de QSOs, objetos quasi-estelares. De acordo com [Beckmann e Shrader](#page-54-2) [\(2013\)](#page-54-2), observou-se que 90% dos quasares são do tipo radio-quiet, e atualmente a nomenclatura QSOs é pouco utilizada.

#### <span id="page-15-1"></span>1.1.2.8 Blazares

Os blazares são intensas fontes de rádio que apresentam grande variabilidade em curtos períodos de tempo e alta polarização no domínio do rádio e do óptico. Acredita-se que são quasares vistos de um ângulo diferente, de forma que nossa linha de visada fique alinhada com o jato. Participam do grupo dos blazares os objetos BL Lacs e os FSRQs (flat-spectrum radio quasar - quasar de espectro achatado). O que divide os dois é a largura equivalente das linhas de emissão, que é menor nos BL Lacs [Beckmann e Shrader](#page-54-2) [\(2013\)](#page-54-2). Os objetos BL Lacs possuem espectro com linhas de emissão muito fracas, enquanto os FSRQs apresentam linhas de emissão largas e intensas. De acordo com [Carroll e Ostlie](#page-54-4) [\(2007\)](#page-54-4) 90% dos blazares reside em galáxias elípticas.

#### <span id="page-15-2"></span>1.1.3 O motor central das AGNs

Há uma limitação conhecida como limite de Eddington que determina um limite superior de luminosidade que um um corpo esférico pode ter para que a pressão de radiação e a gravidade estejam em equilíbrio. Observando a variabilidade de um objeto e aplicando o limite de Eddington, pode-se estimar a massa dele e também o seu tamanho. Fazendo isso para AGNs, nota-se que há uma enorme quantidade de massa e luminosidade muito intensa em um espaço muito pequeno [\(Carroll e Ostlie, 2007\)](#page-54-4). Com esses dados é possível mostrar que a energia dos AGNs não pode ter origem termonuclear, ou seja, vinda de processos internos das estrelas, pois a sua eficiência seria muito baixa, incapaz de gerar tamanha luminosidade [\(Schneider, 2006\)](#page-55-0).

A fonte primária da emissão energética intensa dos AGNs é atribuída à presença de um buraco negro supermassivo situado no centro, que está ativamente envolvido no processo de acreção de matéria. A acreção não ocorre de forma direta no buraco negro, pois o gás tem momento angular finito. Devido à fricção com outras partículas de gás, para a conservação do momento angular, é formado um disco de acreção que gira em torno do buraco negro. Dessa forma, o gás vai sendo acretado parcialmente e a energia potencial gravitacional é convertida em energia cinética, então parte dessa energia cinética é convertida em calor, que é emitido na forma de radiação em uma ampla faixa espectral.

Nas galáxias ativas também ocorrem processos de feedback que podem afetar o funcionamento do AGN. [Beckmann e Shrader](#page-54-2) [\(2013\)](#page-54-2) descrevem que a matéria em queda fora do raio de Schwarzschild (ponto de não retorno) pode emitir radiação, que por sua vez pode impulsionar um vento. Esse vento pode então regular o fluxo de acreção, fazendo com que ele cesse. Ao mesmo tempo, o AGN também pode impedir uma maior acreção de massa. Se o buraco negro estiver se aproximando do limite de Eddington para acreção, a pressão de radiação pode impulsionar o gás para fora, evitando assim um crescimento adicional. Isso leva a um interessante mecanismo de autorregulação: se o gás for abundante nas proximidades do núcleo do AGN, a emissão resultante expulsará esse gás de suas imediações. Isso ocorrerá por meio de ventos e jatos, além da radiação. Os jatos também podem afetar a matéria na galáxia de duas maneiras. O jato pode aquecer e chocar a matéria à medida que se propaga para fora. Isso levará, de maneira semelhante aos efeitos de aquecimento radiativo, a uma expansão do gás circundante. Além disso, a pressão dos jatos pode expulsar a massa diretamente.

#### <span id="page-16-0"></span>1.1.4 O modelo unificado

O modelo unificado de AGNs busca explicar as diversas características observadas em diferentes tipos de AGNs. Ele fornece uma estrutura unificada na qual as principais diferenças explicadas pelo modelo se dão pela projeção das AGNs, ou seja, a orientação que elas têm em relação à nossa linha de visada. A figura [1.3](#page-17-1) representa o modelo unificado e seus componentes. Nela é possível ver como ocorrem as projeções de alguns tipos de AGN. Diferentes projeções do plano do disco de acreção e do jato do AGN resultam nos diferentes tipos de AGN conhecidos. O modelo unificado de AGNs tem sido amplamente aceito, pois realmente explica muitas das características observadas nos diferentes tipos de AGNs. No entanto, ainda se busca entender certos aspectos, como as propriedades do disco de acreção, a física dos jatos relativísticos e os mecanismos de obscurecimento.

O modelo apresenta o SMBH no centro da galáxia com o disco de acreção em volta. Perpendicularmente ao disco, se encontram os jatos colimados. Orbitando a altas velocidades ao redor do disco, fica a região de linhas largas (BLR - Broad Line Region), formada por nuvens de gás parcialmente ionizado. Em volta dela, há um toro de poeira e gás. Na parte mais externa existe uma região de linhas estreitas (NLR - Narrow Line Region), composta por gás ionizado orbitando a baixas velocidades. Conforme a figura, para um observador cuja linha de visada não está perpendicular ao plano do disco de acreção, o núcleo central aparecerá obscurecido por poeira e gás. Se a linha de visada está na direção do jato, veremos maior variabilidade no brilho do objeto.

<span id="page-17-1"></span>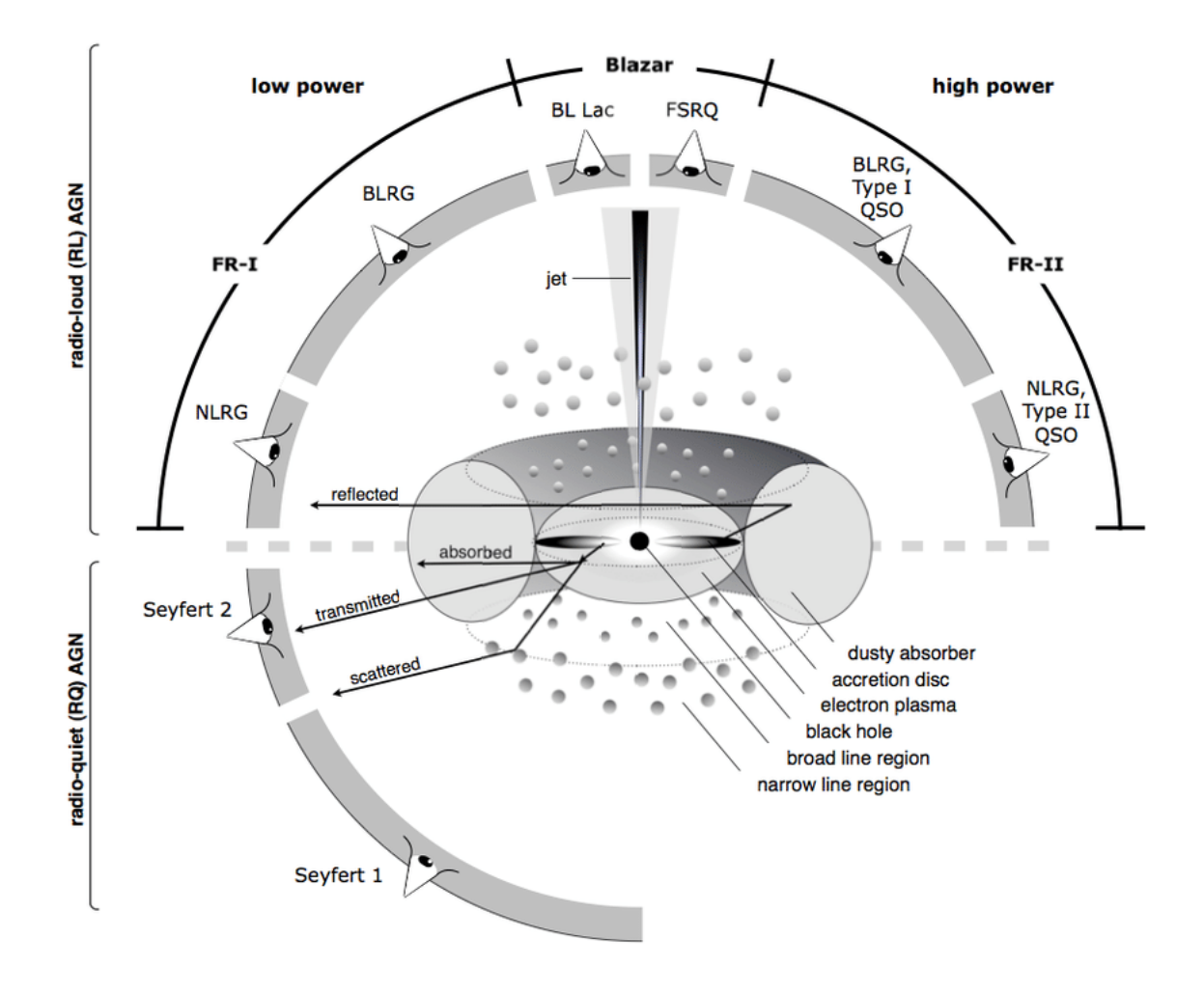

Figura 1.3 – Esquema do modelo unificado de AGN. Fonte: [Beckmann e Shrader](#page-54-2) [\(2013\)](#page-54-2).

### <span id="page-17-0"></span>1.2 Linhas de emissão

Ao analisar espectros, levamos em consideração as 3 leis de Kirchhoff: um gás denso e quente ou um objeto sólido e quente produzem um contínuo espectral sem linhas de absorção; um gás quente e difuso produz linhas de emissão; um gás frio, na frente de uma fonte de espectro contínuo, produz linhas de absorção no contínuo espectral. Isso pode ser interpretado da seguinte forma: as linhas de absorção nos espectros de galáxias vêm das estrelas, enquanto as linhas de emissão, representam o gás presente naquela galáxia.

Quando átomos ou moléculas absorvem fótons, ocorrem transições dos elétrons daquele átomo entre seus níveis de energia. O átomo absorve e reemite essa energia em forma de radiação e o resultado disso é uma linha de emissão, que aparece como um pico no espectro. De acordo com o comprimento de onda em que essa linha aparece, é possível saber qual elemento químico a originou. Através da análise das linhas de emissão, é possível obter informações sobre as propriedades físicas e químicas do gás daquela galáxia.

As linhas de emissão são classificadas em diferentes categorias. Linhas de emissão permitidas são aquelas em que as transições eletrônicas são mais prováveis de acontecer, sendo que o tipo

de transição entre níveis de energia que resulta nessas linhas pode ser reproduzida aqui na Terra. Já as linhas de emissão proibidas incluem transições eletrônicas que, teoricamente são possíveis, mas bem pouco prováveis pelas regras de seleção quântica, uma vez que os átomos precisam ter um longo livre caminho médio, ou seja, não sofrerem colisões rapidamente, o que só ocorre em ambientes muito rarefeitos e com altas temperaturas, como nos gases ionizados de galáxias ativas. As temperaturas ajudam a fornecer a energia necessária para que os elétrons superem barreiras de energia associadas às transições proibidas. Existem também as transições semi-proibidas, que são intermediárias, ou seja, têm uma probabilidade moderada de ocorrer.

Ao analisar as linhas de emissão nos espectros de galáxias, há duas propriedades que nos interessam: o fluxo da linha e a largura equivalente dela (EW - Equivalent Width). O fluxo ou intensidade do fluxo da linha de emissão refere-se à quantidade de radiação emitida por aquela linha específica. Ele é calculado integrando a área sob a curva da linha espectral em relação ao contínuo. Essa medida é expressa em unidades de fluxo luminoso, como ergs por segundo por centímetro quadrado (*erg/s/cm*<sup>2</sup> ) no sistema CGS (centímetros, gramas e segundos). A EW (*Wλ*) mede a largura aparente de uma linha espectral em relação ao nível do contínuo (figura [1.4\)](#page-18-0) e é dado pela equação [1.1](#page-18-1) [\(Schneider, 2006\)](#page-55-0).

<span id="page-18-1"></span>
$$
W_{\lambda} = \int d\lambda \frac{S_I(\lambda) - S_c(\lambda)}{S_c(\lambda)} \approx \frac{F_{line}}{S_c(\lambda_0)}
$$
(1.1)

Em que,  $S_I(\lambda)$  é o fluxo espectral total,  $S_c(\lambda)$  é o fluxo espectral do contínuo de radiação interpolado ao longo do alcance de comprimentos de onda da linha, *Fline* é o fluxo total na linha e *λ*<sup>0</sup> é o seu comprimento de onda. A EW é expressa em unidades de comprimento de onda (tipicamente angstroms). Ela é a largura do intervalo de comprimentos de onda sobre o qual o contínuo precisa ser integrado para obter o mesmo fluxo que aquele medido na linha, servindo como uma medida de "força"daquela linha [\(Carroll e Ostlie, 2007\)](#page-54-4).

<span id="page-18-0"></span>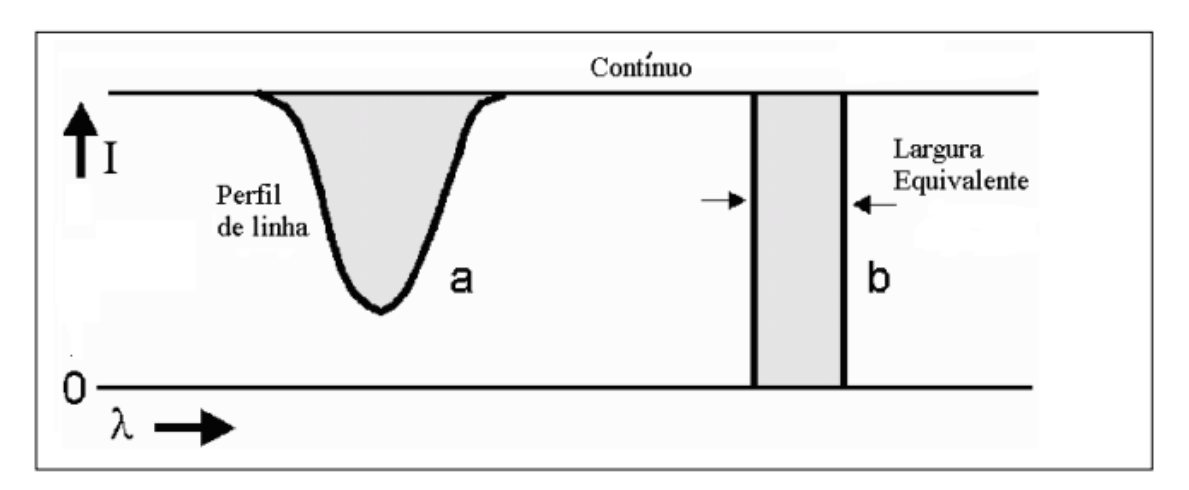

Figura 1.4 – Largura equivalente. Fonte: Gregorio-Hetem e Pereira, 2000.

#### <span id="page-19-0"></span>1.2.1 Processos físicos envolvidos nas linhas de emissão

Estamos interessados em dois processos que podem estar por trás das linhas de emissão observadas em galáxias: a fotoionização e excitação por choques. Geralmente as linhas de emissão dos espectros são formadas por uma combinação desses dois processos. A fotoionização é quando um fóton incide em um átomo e isso faz com que um ou mais elétrons sejam ejetados do átomo. Já os choques ocorrem quando há uma mudança abrupta nas propriedades do gás da galáxia, como temperatura e pressão, forçando as partículas em movimento rápido a desacelerar, gerando uma onda de choque.

Os fluxos das linhas podem ser usados para determinar restrições na modelagem do estado físico do gás em emissão, das regiões de linhas largas e estreitas em AGNs [\(Osterbrock e Ferland,](#page-54-3) [2006\)](#page-54-3).

#### <span id="page-19-1"></span>1.2.2 Por quê observar no infravermelho?

Existem algumas vantagens de se realizar as observações no infravermelho em relação ao óptico. A observação no infravermelho é menos suscetível às flutuações atmosféricas em comparação com a luz visível. Ainda, a região do infravermelho próximo contém características no contínuo e nas linhas de emissão, que podem ajudar a colocar restrições nas propriedades físicas do gás nuclear emitido e no seu ambiente [\(Riffel et al., 2006,](#page-54-5) [2019\)](#page-54-0). Muitos AGNs são considerados parcialmente obscurecidos por matéria interestelar empoeirada, e a radiação infravermelha sofre menos com absorção e espalhamento de poeira do que a luz visível. No infravermelho a nossa linha de visada também é menos obscurecida por poeira das regiões de linhas largas e estreitas.

Como o NIR (near-infrared - infravermelho próximo) é menos afetado pela extinção do que o óptico, a detecção de objetos altamente avermelhados com uma atividade AGN escondida, geralmente associada a starbursts e ULIRGs (ultra-luminous infrared galaxies) aumenta, e com isso, pode-se obter um melhor entendimento da conexão starburst-AGN. Além disso, a espectroscopia do NIR de AGNs do Universo Local permite a construção de templates espectrais para estudar as fontes mais comuns e os processos físicos que as originam. Esses templates são essenciais para entender a verdadeira natureza de objetos a altos redshifts.

A espectroscopia no óptico geralmente é usada em estudos para distinguir emissão causada pelas populações estelares ou pelo AGN, porém esse método é muito afetado pela poeira, o que causa um viés no censo de populações de AGNs ao longo de épocas cósmicas [\(Calabrò et al.,](#page-54-6) [2023\)](#page-54-6).

A presença de linhas como O I, Fe II e Ca II (que são exclusivas da BLR), principalmente a do Fe II, mostra uma vantagem de usar o NIR em relação ao óptico [\(Riffel et al., 2006\)](#page-54-5). O grande número de multipletos de FeII e sua proximidade em comprimento de onda no óptico leva à formação de um pseudo-contínuo que geralmente dificulta a detecção de linhas Fe II individuais. No NIR, essa separação é maior e, além disso, a pequena FWHM das linhas largas permite a identificação de linhas do ferro que põem fortes restrições no mecanismo que as cria.

## <span id="page-20-0"></span>2 Motivação e objetivos

### <span id="page-20-1"></span>2.1 Linha de emissão do fósforo

Em [Oliva et al.](#page-54-7) [\(2001\)](#page-54-7) é estudada a galáxia NGC 1068 e são apresentadas as primeiras medidas extragalácticas da linha de emissão [P II] *λ*11886*A*˚, da região no infravermelho próximo. Os autores defendem que uma boa maneira de estudar a linha de emissão do fósforo é comparando-a com a do ferro, porque elas têm algumas propriedades similares, como a proximidade em comprimento de onda, as temperaturas de excitação e as densidades críticas. Além disso, seus íons pais têm potenciais de ionização e coeficientes de recombinação radiativa parecidos. Como as linhas de emissão são dos íons [Fe II] e [P II], é preciso avaliar se a razão [Fe II]/[P II] representa bem a abundância dos elementos ferro e fósforo nas galáxias. O gás apresenta maior quantidade de [P II] ou o fósforo presente está sofrendo mais processos que o levam à ionização?

[Oliva et al.](#page-54-7) [\(2001\)](#page-54-7) restringe bem essa questão e apresenta a seguinte relação com base em forças de colisão e probabilidades de transição:

$$
\frac{n(Fe+)}{n(P+)} \simeq 2.\frac{I[FeII]12750\text{\AA}}{I[PII]11886\text{\AA}}\tag{2.1}
$$

Na equação, *n*(*F e*+) e *n*(*P*+) são respectivamente o número de íons de ferro e de fósforo singularmente ionizados e *I*[*F eII*]12750Å e *I*[*P II*]11886Å são as intensidades das linhas de emissão do ferro e do fósforo. A única diferença importante é que as cargas de troca de recombinação entre o P++ e o hidrogênio neutro são 2 ordens de magnitude menos eficientes do que as das reações  $Fe+++H0$ . Isso implica que:

$$
\frac{n(Fe+)}{n(P+)} \ge \frac{n(Fe)}{n(P)}\tag{2.2}
$$

E então:

$$
\frac{n(Fe)}{n(P)} \le 2.\frac{I[FeII]12570}{I[PII]11886)}
$$
\n(2.3)

Os termos *n*(*F e*) e *n*(*P*) representam o número de átomos de ferro e fósforo não ionizados. Isso significa que a abundância Fe/P é bem restringida pela razão [FeII]/[PII], e ela é, no máximo, superestimada. Para uma razão solar  $Fe/P = 100$ , é esperado  $[FeII]/[PII] = 50$ , razão similar à encontrada em remanescentes de supernova.

Comparando razões de medidas de linhas de emissão, é possível utilizar a emissão de um elemento cujos processos físicos são bem compreendidos como parâmetro para estudar os processos envolvidos em outro elemento. Segundo [Oliva et al.](#page-54-7) [\(2001\)](#page-54-7), o fluxo abundante de raiosx suaves do AGN cria uma região estendida parcialmente ionizada, que é responsável pela forte emissão de espécies de baixa ionização, como [S II], [O I], [P II] e [Fe II]. O ferro é relativamente mais fraco, porque a maioria dele está trancado em grãos de poeira. As intensidades relativas

das linhas de baixa e alta ionização dependem de uma complexa combinação do parâmetro de ionização, densidade e da forma espectrial da radiação ionizante. Porém, a razão entre elementos próximos, como o [Fe II]/[P II] é pouco influenciada por isso e, majoritariamente, depende da abundância relativa Fe/P.

#### <span id="page-21-0"></span>2.1.1 Fotoionização e choques

[Oliva et al.](#page-54-7) [\(2001\)](#page-54-7) diz que, do ponto de vista observacional, o [Fe II] é fraco em regiões H II e nebulosas planetárias e é extremamente forte em filamentos de remanescentes de supernova excitados por choques. Linhas de emissão [Fe II] relativamente brilhantes são encontradas no espectro IR de galáxias ativas e inativas, sendo essa linha usada como um rastreador de choques. A maneira mais eficiente de criar regiões extensas de gás quente parcialmente ionizado são choques e fotionização por raios-x suaves. Nos dois casos, o volume da emissão medida da região parcialmente ionizada pode exceder aquele do gás totalmente ionizado. A única diferença importante entre os dois mecanismos é que a fotionização não consegue destruir os grãos mais duros de ferro, que são facilmente destruídos por frentes de choques, ou seja, processos de fotoionização apresentam uma maior quantidade de Fe.

De acordo com esse estudo, valores maiores que 20 para a razão [Fe II]  $\lambda$ 12570*A*/[P II] *λ*11886*A*˚ indicam que o gás passou recentemente por fenômenos envolvendo choques, e valores ≤ 2 não envolvem uma quantidade significativa desse processo físico. Pode-se dizer então, que um valor maior que 20 é uma característica de galáxias ativas, pois as regiões ao redor do núcleo ativo tendem a ter fortes ondas de choque, devido ao feedback do AGN. Já a fotoionização, não apresenta um valor característico no caso de AGNs.

### <span id="page-21-1"></span>2.2 Problema do fósforo: Riffel 2019

[Riffel et al.](#page-54-0) [\(2019\)](#page-54-0) apresenta a análise de um conjunto de espectros nucleares na região do óptico-NIR de 16 galáxias espirais luminosas no IR. As linhas de emissão detectadas com mais frequência foram [S III] 9531 Å, Pa*δ*, [C I] 9824, 9850 Å, Pa*β*, He I 10830 Å, [P II] 11886 Å, [Fe II] 12570, 16436 Å, Pa*α*, H2 19570 Å, H2 21213 Å, e Br*γ*. Nesse caso, também foi usado o software LINER para obter as medidas dos fluxos das linhas de emissão. Não foram aplicadas correções para as absorções estelares, como a síntese de população estelar do STARLIGHT, no presente trabalho, uma vez que não haviam modelos de populações adequados para fazer essas sínteses.

Nessa amostra foram identificadas linhas de emissão do [P II], o que os autores alegam ser algo surpreendente, pois em metalicidade solar, o fósforo é cerca de 1000 vezes menos abundante que o carbono e 100 vezes menos abundante que o ferro. Em consequência, se a abundância P/C é próxima à solar, a linha [P II] não deveria estar presente, exceto se elementos muito abundantes estiverem muito mais opticamente espessos do que parecem.

A razão das intensidades das linhas [Fe II]/[P II] foi comparada com a razão [C II]/[P II] na amostra de galáxias ativas e inativas, e resultados interessantes foram encontrados. Na figura [2.1,](#page-23-1) as duas razões apresentam boa correlação, sugerindo que o mecanismo de excitação é o mesmo para os 3 íons. Além disso, não há uma separação clara entre galáxias star-forming e galáxias Seyfert. É possível ver que o valor da razão [Fe II]/[P II] para as AGNs é muito menor que 20, sendo a maioria inferior a 4. Esse valor baixo para a razão de linhas pode indicar que a abundância de fósforo era significativamente maior que a encontrada tipicamente em objetos astronômicos, medindo pelo menos 20 vezes a abundância de fósforo solar. Eles tentaram analisar os processos físicos responsáveis pela excitação dessa linha usando o código de fotoionização Cloudy (Cloudyphotoionization of plasmas - Fotoionização Nebulosa de Plasmas) [\(Ferland et al., 2017\)](#page-54-8), mas os modelos não foram capazes de reproduzir as razões observadas, eles subestimaram as duas. Como apenas a fotoionização não podia explicar a excitação dessa linha, acredita-se que choques também estejam ocorrendo nessas galáxias. Se fosse o caso de apenas fotoionização, uma abundância de Fe/P = 100 seria esperada. Como os choques são capazes de quebrar os grãos mais duros de ferro, isso poderia explicar a diminuição dessa razão, outra hipótese é a de que a diminuição se deve a uma maior quantidade de fósforo ionizado. Simulações com modelos de choques não foram realizadas. Outro fato é o de que isso ainda não

É interessante notar também que a produção de fósforo parece estar associada com a produção de carbono e de ferro de forma linear. Quais processos físicos estariam envolvidos nisso? Como já mencionado, a razão da abundância ferro fósforo é bem restringida pela razão ferro fósforo ionizados. Na pior das hipóteses, ela é superestimada. A abundância relativa Fe/P informa uma estimativa direta do esgotamento de ferro, ou, equivalentemente, da presença de poeira robusta em uma dada região [Oliva et al.](#page-54-7) [\(2001\)](#page-54-7).

explicaria porque outros AGNs não apresentam essa diminuição.

<span id="page-23-1"></span>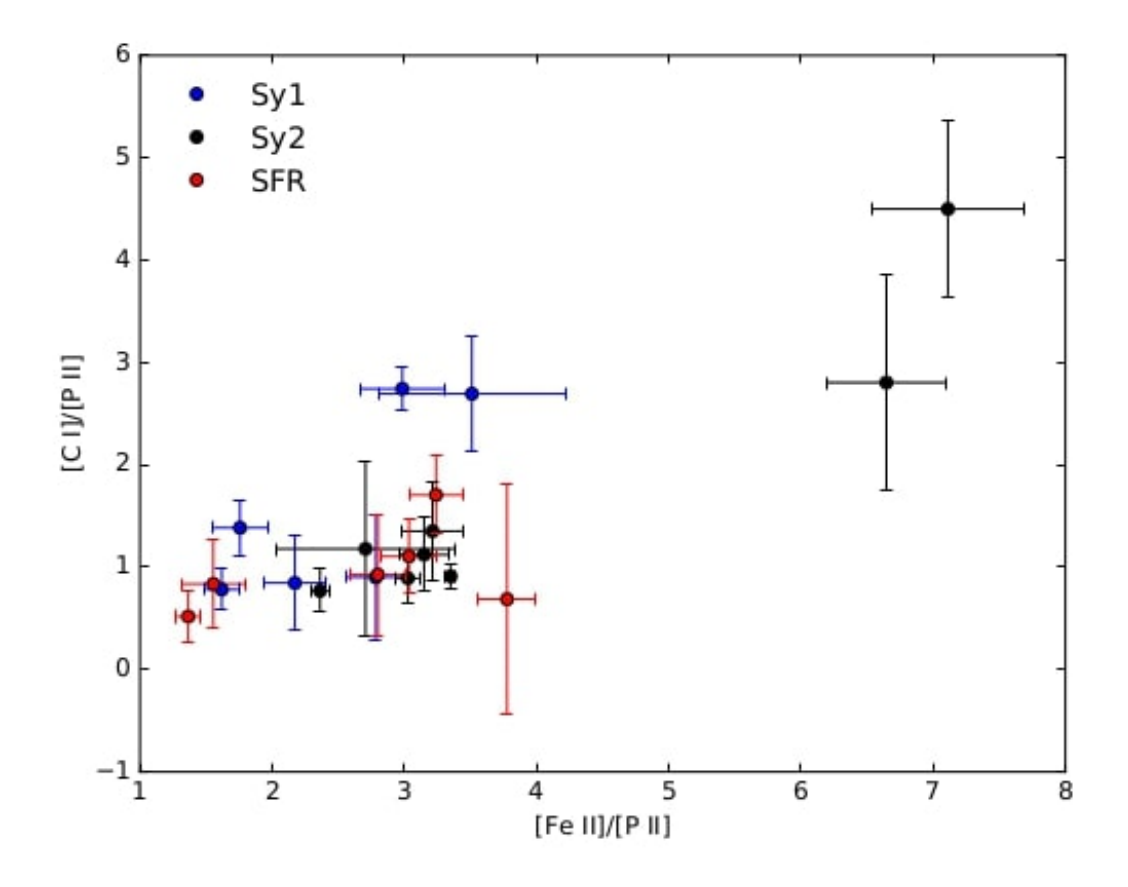

Figura 2.1 – Correlação entre as razões das linhas de emissão [C I] *λ*9850 Å e [Fe II] *λ*12570 Å relativas à [P II] *λ*11886 Å. Fonte: [Riffel et al.](#page-54-0) [\(2019\)](#page-54-0).

### <span id="page-23-0"></span>2.3 Objetivos

Desejamos investigar as seguintes questões: quais são exatamente os processos físicos responsáveis por excitar o fósforo em uma galáxia? Que proporção dessa excitação pode ser atribuída à fotoionização e quanto é o resultado de ondas de choque? Obter as medidas das linhas de emissão dos espectros do NIR é o primeiro passo para abordar essa pergunta. Além do foco em três linhas de emissão, [P II], [Fe II] e [C I], também é interessante obter as medidas das demais linhas presentes na região do infravermelho próximo para, futuramente, montar um atlas que pode servir de consulta a pesquisadores. O objetivo do presente trabalho é apresentar as medidas das linhas de emissão de uma amostra de galáxias do Universo Local. Neste trabalho, "medidas das linhas"referem-se às medidas de intensidade dos fluxos e largura equivalente EW dessas linhas. Investigar os processos físicos envolvidos na excitação do fósforo em objetos extragalácticos pode nos levar a restrições sobre questões importantes, como se o núcleo ativo é responsável por interromper a formação de estrelas em uma galáxia.

Também busca-se investigar a correlação entre as razões de linhas [C I]/[P II] e [Fe II]/[P II]. Comparando razões de medidas de linhas de emissão é possível utilizar a emissão de um elemento cujos processos físicos são bem compreendidos como parâmetro para estudar os processos envolvidos em outro elemento.

Após obter as medidas, o objetivo para trabalhos futuros é buscar entender se o que está

produzindo as razões de linhas é a formação estelar ou é o AGN. Para isso, usaremos os códigos Cloudy de fotoionização e o MAPPINGS [Allen et al.](#page-54-9) [\(2008\)](#page-54-9) de modelos de choques. Assim, será possível delimitar os processos físicos que estão ocorrendo nas galáxias da amostra.

## <span id="page-25-0"></span>3 Amostra e Métodos

Neste capítulo explicamos a metodologia usada no trabalho. Ela consiste em identificar e calcular as medidas das linhas de emissão, principalmente as de [P II], [C I], e [Fe II] usando o software IFSCUBE, após extrair com o STARLIGHT a contribuição estelar do espectro de duas amostras de galáxias. Primeiro falamos sobre o trabalho de [Riffel et al.](#page-54-5) [\(2006\)](#page-54-5), de onde foi retirada a primeira amostra e depois explicamos as duas amostras e a metodologia empregada.

### <span id="page-25-1"></span>3.1 Atlas de AGNs: Riffel et al. 2006

[Riffel et al.](#page-54-5) [\(2006\)](#page-54-5) apresentam um atlas com as medidas de várias linhas de emissão de espectros de AGNs e algumas galáxias starburst. É o atlas mais extenso de espectros de AGNs no NIR até o momento e também com o maior número de medidas de fluxo de linhas de emissão de AGNs no NIR. O estudo emprega dados espectroscópicos na região do infravermelho próximo do espectro eletromagnético, variando de 8000 Å a 24000 Å. A amostra consiste em 51 espectros de galáxias, com redshifts entre  $0.0038 < z < 0.549$  (a maioria com  $z < 0.1$ ), representando principalmente a classe de AGNs no Universo Local. São 47 AGNs: 7 quasares, 13 narrow-line Sy1, 12 Sy 1s e 15 Sy 2s, além de 4 galáxias starburst que foram incluídas para comparação.

Os espectros foram obtidos do Telescópio Infravermelho de 3m da NASA (IRTF), com o espectrógrafo SpeX, resultando em um espectro para cada objeto, a partir da região nuclear da galáxia. Nesse trabalho, as medidas foram feitas usando o software LINER. Nessa amostra, a linha de emissão [P II] foi detectada para todos os graus de atividades de AGN.

O espectro desses AGNs no NIR é dominado por fortes linhas de emissão, como H I, He I, He II, e [S III]. Também são detectadas linhas proibidas de íons de baixa ionização, como [Fe II], [S II], e [C I], assim como H2 molecular, na maioria das galáxias. Linhas coronais também são detectadas em uma grande fração de objetos, [S VIII], [S IX], [Si VI], [Si X], e [Ca VIII]. Esse conjunto de linhas necessita de energias de ionização superiores a 360eV para a produção do íon pai, e sua detecção é considerada uma assinatura de atividade nuclear. A classificação AGN da amostra não foi baseada necessariamente nessas linhas, e sim em estudos espectrocópicos ópticos feitos por diferentes autores.

### <span id="page-25-2"></span>3.2 Amostras

Os espectros analisados são em 1D observados na região do infravermelho próximo, que varia de *λ* = 8000 Å a *λ* = 24000 Å, e foram tirados da região nuclear das galáxias. Foram utilizadas duas amostras, uma idêntica à analisada em [Riffel et al.](#page-54-5) [\(2006\)](#page-54-5) (amostra 1) e outra proveniente de diferentes observações (amostra 2). A amostra 2 consiste de observações feitas com instrumentos equivalentes, usando espectrógrafos de dispersão cruzada, entre eles o ARCoIRIS, o SpeX e o SED Machine do telescópio Palomar. A amostra 2 consiste de 42 galáxias do Universo Local

e a amostra 1 contém 51 espectros. Em ambas amostras, os dados já estavam reduzidos. Na tabela [1](#page-26-1) constam as galáxias da amostra 2 e suas classificações de atividade AGN (retiradas de [NASA/IPAC Extragalactic Database](#page-54-10) [\(2023\)](#page-54-10)). As galáxias que não apresentam classificação AGN são as que não possuíam essa informação no [NASA/IPAC Extragalactic Database](#page-54-10) [\(2023\)](#page-54-10).

<span id="page-26-1"></span>

| Galáxia               | Classificação AGN | Galáxia         | Classificação AGN |
|-----------------------|-------------------|-----------------|-------------------|
| 2MASXJ19373299-       | Sy 1.5            | MCG-03-34-064   | $S_{\rm Y}$ 1     |
| 0613046               |                   |                 |                   |
| CGCG049-57            |                   | <b>NGC 1125</b> | $S_y 2$           |
| ESO 138-G001          |                   | NGC 1194        | Sy 1.9            |
| ESO 362-18            | Sy 1.5            | <b>NGC 2273</b> | Sy <sub>1</sub> h |
| ESO 452-G005          |                   | <b>NGC 3081</b> | Sy <sub>1</sub> h |
| ESO 507-G070          | <b>Sy</b>         | <b>NGC 3393</b> | Sy <sub>2</sub>   |
| ESO 548-G081          |                   | <b>NGC 424</b>  | Sy <sub>1</sub> h |
| Fairal <sub>151</sub> | Sy $1/1.5$        | <b>NGC 4388</b> | Sy <sub>1</sub> h |
| IC 1657               | Sy <sub>2</sub>   | <b>NGC 4395</b> | Sy <sub>1.8</sub> |
| IC 4280               |                   | NGC $454e$      |                   |
| IC 5063               | $S_{y}$ 1         | NGC 4594        | Sy 1.9            |
| MCG-02-33-098         |                   | <b>NGC 5010</b> |                   |
| <b>NGC 5104</b>       |                   | <b>NGC 5038</b> |                   |
| <b>NGC 5257</b>       |                   | <b>NGC 5135</b> | Sy <sub>2</sub>   |
| <b>NGC 5734</b>       |                   | <b>NGC 5793</b> | Sy <sub>2</sub>   |
| <b>NGC 5861</b>       | Sy <sub>2</sub>   | <b>NGC 5990</b> | Sy <sub>2</sub>   |
| <b>NGC 6000</b>       |                   | <b>NGC 6240</b> | <b>LINER</b>      |
| <b>NGC 6574</b>       |                   | $\rm NGC$ 718   |                   |
| <b>NGC 7314</b>       | Sy <sub>1</sub> h | <b>NGC 7469</b> | $S_y 1.5$         |
| <b>NGC 7582</b>       | Sy 1 i            | <b>NGC 788</b>  | Sy <sub>1</sub> h |
| Circinus              | Sy <sub>1</sub> h | <b>NGC 5719</b> |                   |

Tabela 1 – Amostra 2 e classificação AGN.

### <span id="page-26-0"></span>3.3 Metodologia

Em [Riffel et al.](#page-54-5) [\(2006\)](#page-54-5) as linhas de emissão dos espectros foram medidas com o software LINER para uma amostra de galáxias do Universo Local. Neste TCC foi aplicado outro método de medição, usando o software IFSCUBE [\(Ruschel-Dutra et al., 2021\)](#page-55-1). As medições feitas com o LINER levam bastante tempo e são feitas uma a uma, manualmente. O IFSCUBE permite medir todas as linhas de um espectro indicando parâmetros e ajustando curvas gaussianas a essas linhas, o que torna o processo mais rápido e eficiente, facilitando a coleta de um volume maior de dados. Para encontrar o modo mais adequado de medição usando o IFSCUBE foram selecionadas 3 galáxias dessa amostra, a NGC 3310, NGC 4151 e a NGC 5929, procurando por espectros que apresentassem uma maior quantidade de linhas de emissão e que tivessem um contínuo mais plano. Para conferir se as linhas de emissão identificadas realmente estavam presentes nos espectros, e para verificar se alguma linha de emissão não identificada estava presente, foi consultado o atlas de [Riffel et al.](#page-54-5) [\(2006\)](#page-54-5). Os valores dos fluxos que eles apresentam, no entanto, foram usados apenas para comparação entre os métodos.

Antes de realizar as medidas com o IFSCUBE, alguns passos foram seguidos. Um deles foi a modelagem da síntese de populações estelares de cada espectro, usando o software STARLIGHT [\(Cid Fernandes et al., 2005\)](#page-54-11), assim a parte do espectro correspondente às estrelas (linhas de absorção) pode ser subtraída, facilitando as medidas das linhas de emissão. Essa é a principal diferença entre o método aplicado em [Riffel et al.](#page-54-5) [\(2006\)](#page-54-5) e o método aplicado aqui.

O processo que empregamos neste trabalho foi: de posse dos espectros das galáxias da nossa amostra, que são arquivos de texto com informações de intensidade do fluxo e do comprimento de onda, realizamos um rebin (processo para diminuir o intervalo entre comprimentos de onda, ou seja, aumentar a resolução dos dados) para que o passo de comprimento de onda fosse de 1Å. Após isso, usamos o software STARLIGHT [\(Cid Fernandes et al., 2005\)](#page-54-11). Para fazer a síntese é necessário criar máscaras, arquivos que indicam as regiões a serem ignoradas pelo software, que incluem regiões de linhas de emissão e regiões de falha nos espectros, provenientes da redução dos dados. Foi feita uma máscara para cada espectro. Feita a síntese, subtraímos a população estelar do espectro. Nas figuras [3.1](#page-27-0) e [3.2,](#page-28-0) apresentamos um exemplo da síntese realizada com o STARLIGHT, seguido por um espectro após a subtração da população estelar.

<span id="page-27-0"></span>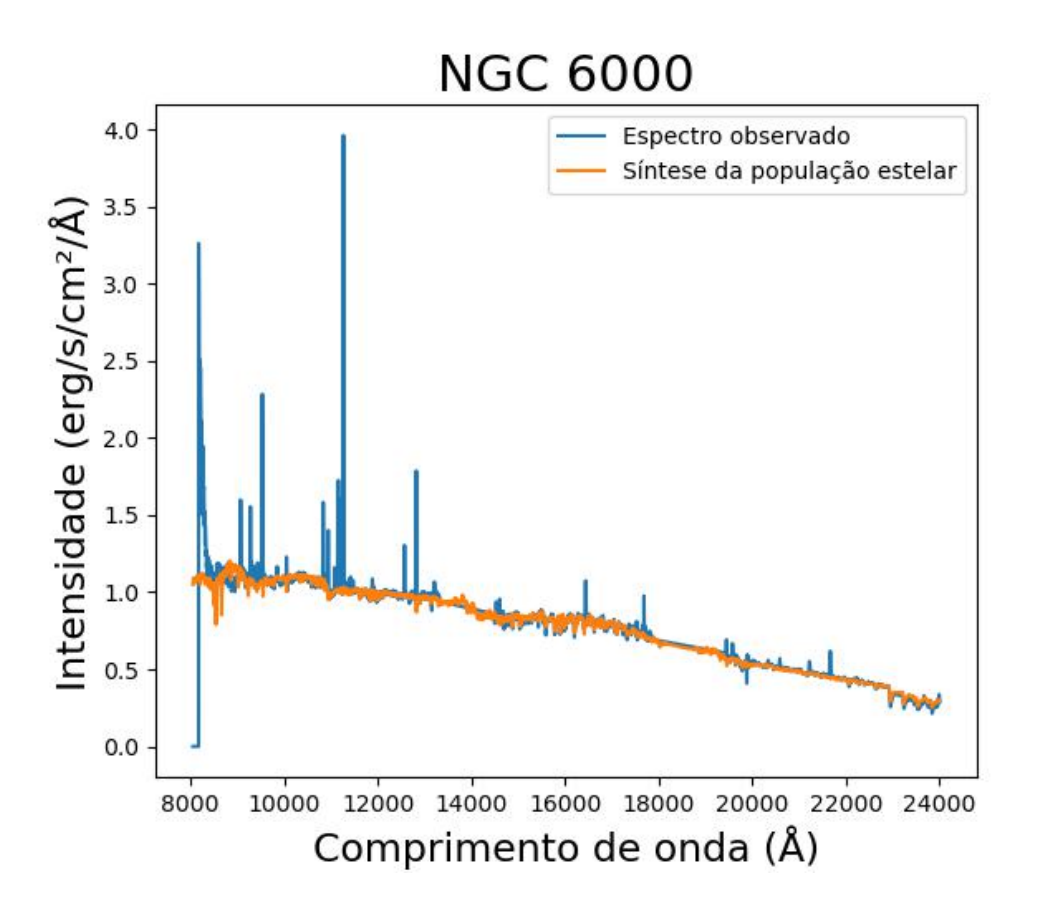

Figura 3.1 – Espectro da NGC 6000 e síntese feita com STARLIGHT.

<span id="page-28-0"></span>![](_page_28_Figure_1.jpeg)

Figura 3.2 – Espectros da NGC 6000 após subtração da síntese feita com STARLIGHT.

O próximo passo foi aplicar o código getRMS.py para atribuir incertezas aos dados, pois eles não possuíam essa informação (alguns possuíam, mas os dados não estavam confiáveis, uma vez que apresentavam incertezas maiores que os fluxos). Embora o STARLIGHT possa ser usado para calcular e atribuir as incertezas, ele faz isso calculando a incerteza para os pontos a partir de uma janela de normalização. No entanto, muitas vezes os resultados são insatisfatórios. O próprio manual do software recomenda evitar o uso desse recurso, mesmo que para isso seja necessário inventar as incertezas. Com o código getRMS.py conseguimos atribuir como incertezas valores mais confiáveis. Esse código faz uma interpolação e separa o espectro em faixas pré-definidas do contínuo. Para cada faixa, ele ajusta uma curva polinomial de grau 1 e com isso calcula o desvio padrão de cada ponto, então assume-se que a incerteza é igual ao desvio padrão. Essas faixas são definidas em um arquivo de texto. Foi feita uma inspeção visual de cada espectro para definí-las. É possível criar um arquivo de texto padrão para ser usado em todos os espectros, mas como nem todos possuem as mesmas linhas de emissão, o arquivo foi alterado para cada galáxia, a fim de obter melhores resultados.

Depois de atribuir as incertezas, plotamos os espectros e identificamos as linhas de emissão presentes. A figura [3.3](#page-33-0) mostra alguns espectros com as principais linhas de emissão identificadas. Então, convertemos os arquivos de texto em arquivos .FITS (Flexible Image Transport System). Com os arquivos .FITS é possível usar o IFSCUBE para fazer as medições das linhas. Além do .FITS, o IFSCUBE lê um arquivo de configuração que montamos indicando as linhas existentes naquele espectro (apêndice no capítulo [6\)](#page-56-0), anteriormente identificadas. Nesse arquivo fornecemos

alguns parâmetros e o software ajusta as curvas das linhas de emissão usando funções gaussianas. Quando os dados de entrada possuem um vetor de incerteza (no caso aqui, atribuído com o getRMS.py), o IFSCUBE consegue calcular as incertezas dos valores medidos através do método de Monte Carlo, que foi aplicado nessas análises. A figura [3.4](#page-29-1) ilustra como fica o ajuste de algumas linhas, feito com o IFSCUBE.

<span id="page-29-1"></span>![](_page_29_Figure_2.jpeg)

Figura 3.4 – Ajuste de linhas de emissão da NGC 3081, feito com o IFSCUBE. Em azul está o espectro observado, e em verde e preto tracejado, os ajustes.

Entre outras tentativas, alguns fluxos de trabalho foram testados, como fornecer a síntese da população estelar como entrada no IFSCUBE, permitir que o STARLIGHT rebinasse os espectros ou incluir o vetor de erro antes de executar o STARLIGHT. Todas elas resultaram em resultados insatisfatórios com o IFSCUBE, pois tornaram difíceis ou até mesmo impossibilitaram os ajustes necessários. Após análise dos resultados, foi constatado que o passo de atribuir as incertezas poderia ser descartado.

O método final pode ser resumido em: Rebin → Máscara STARLIGHT → Síntese STAR-LIGHT → Subtrair síntese do espectro → Criar FITS → Identificar linhas → IFSCUBE. Após o método ter sido desenvolvido, ele foi aplicado para a amostra 1 e em seguida para a amostra 2.

### <span id="page-29-0"></span>3.3.1 STARLIGHT

O STARLIGHT é um código de síntese espectral escrito em Fortran 77 e desenvolvido em 2007 por Roberto Cid Fernandes na UFSC (Universidade Federal de Santa Catarina). Ele ajusta um espectro observado com um espectro modelo, que adiciona componentes espectrais provenientes de uma base de espectros pré-definidos. Os espectros base podem consistir em templates de espectros observados, sínteses de modelo evolutivo, estrelas individuais, etc.

O STARLIGHT pode ser usado para derivar propriedades de misturas de populações estelares, para produzir um template estelar ou para estimar velocidades de dispersão. No caso deste projeto, o intuito de usá-lo é para subtrair as populações estelares do espectro das galáxias.

#### <span id="page-30-0"></span>3.3.1.1 Informações para rodar o STARLIGHT

Para rodar o STARLIGHT é preciso fornecer 5 arquivos de texto + arquivos de espectros de base:

**Input spectrum:** espectro observado com comprimentos de onda  $\lambda$ , fluxo das linhas espectrais f(*λ*), erro nos fluxos e*λ* e uma flag indicando se cada ponto é bom ou ruim, sendo que os dois últimos dados são opcionais.

**Mask file:** máscara utilizada para descartar regiões do espectro que não se deseja modelar, como linhas de emissão ou falhas em f(*λ*). Também pode ser usada para dar mais peso a regiões de interesse.

**Base files:** um arquivo pai, base master file que indicará os espectros de base, base spectra files, e algumas informações sobre cada um deles, como idade e uma flag indicando se o componente terá extinção por AV. Os base spectra files vão conter comprimentos de onda e fluxos das linhas espectrais. Nesse trabalho os espectros de base de populações estelares individuais utilizados foram os da biblioteca Miles KU Padova, selecionados no alcance de comprimentos de onda de 7000 a 25000 Å. As populações estelares com menos de 500 milhões de anos foram descartadas e os espectros de base foram normalizados em 12230 Å.

**Configuration file:** arquivo de configuração que contém todos os parâmetros técnicos que controlam o STARLIGHT. Ele especifica a região de normalização, quais os limites para extinção, os parâmetros cinemáticos, etc. Nesse caso, os espectros foram normalizados em *λ* 12230 Å [\(Riffel et al., 2006\)](#page-54-5), com limite inferior  $\lambda$  12205 Å e limite superior  $\lambda$  12255 Å.

**Grid file:** Contém os caminhos para acesso dos arquivos anteriores e outras informações, como janela para definir a razão S/N (sínal-ruído), janela para resultado da síntese espectral, opção de ajuste para parâmetros cinemáticos, etc.

Após rodar o STARLIGHT, a saída fornecida contém a síntese, melhor mistura de populações estelares encontrada pelo STARLIGHT, e outras informações. Aqui, estamos interessados apenas no espectro da síntese.

#### <span id="page-30-1"></span>3.3.2 IFSCUBE

O IFSCUBE é um pacote do Python desenvolvido por Daniel Ruschel Dutra, que serve para realizar tarefas de análise de dados de espectroscopia de campo integral. No caso deste projeto, está sendo usado para medir os fluxos e EQWs das linhas de espectros 1D de galáxias através de funções gaussianas.

O IFSCUBE recebe um espectro na forma de arquivo FITS e a medida dos fluxos EQWs das linhas é configurada através de um arquivo de configuração em que se pode definir algumas

opções para o ajuste, inclusive informar o espectro de população estelar, que foi usado para subtrair a população estelar do espectro da galáxia. Além disso, no arquivo de configuração é informada a identificação de cada linha, o seu comprimento de onda de repouso, a velocidade central de dispersão, o desvio padrão e a amplitude da gaussiana. Os dois primeiros parâmetros foram retirados de [\(Riffel et al., 2006\)](#page-54-5) e os dois últimos são chutes que vão sendo alterados conforme o resultado do ajuste. Através da estimativa desses parâmetros, é possível fazer um ajuste das linhas e, através disso, obter as medidas de larguras e fluxos.

No arquivo de configuração, é possível optar pelo uso do método de Monte Carlo para calcular as incertezas nas medidas. O método recebe esse nome em referência ao cassino de Monte Carlo, lugar associado ao acaso e à aleatoriedade. Ele se baseia na geração de números aleatórios que sigam uma distribuição de probabilidade adequada ao problema em questão e, em seguida, usa esses números para realizar cálculos estatísticos que levem à estimativa do resultado desejado. O resultado final é uma aproximação do valor esperado da grandeza de interesse.

### <span id="page-31-0"></span>3.4 Observação SOAR

Outra atividade realizada durante essa pesquisa foi a observação de algumas galáxias LIRGs (Luminous Infrared Galaxies) com o telescópio SOAR nas noites de 03 e 04 de fevereiro de 2023 e 01 e 03 de abril de 2023, de maneira remota. Foi coordenada pelo doutor Luis Gabriel Dahmer Hahn e acompanhada pela aluna de graduação Natalie Nicole Schreiber Bensley e aluna de doutorado Michele Bertoldo Coêlho. Durante as três últimas noites de observação, as alunas realizaram a calibração diurna do telescópio, e cada uma delas observou individualmente alguns objetos, incluindo galáxias e estrelas de calibração, em cada uma das noites de observação. A aluna Natalie observou os objetos HD 50931, NGC 2416, NGC 3263, HD 93494, NGC 1819, HD 34317, IC 2545, HD 89213, ESO 494-16, HD 69589, NGC 3367, HD 101060, entre outros. Perspectivas envolvem a redução dos dados para obtenção das medidas de linhas dos espectros das galáxias observadas.

### <span id="page-31-1"></span>3.5 Cloudy

O Cloudy é um código de síntese espectral que pode ser usado para simular o comportamento de regiões de gás ionizado por radiação em ambientes astrofísicos. Ele requer um arquivo de entrada que contém informações sobre a fonte de ionização, a densidade do gás, a composição química, as condições iniciais e outros parâmetros. Após criar o arquivo de entrada e executar o Cloudy, ele calculará o estado do gás ionizado e produzirá uma série de saídas, incluindo perfis espectrais, densidades eletrônicas, temperaturas, taxas de emissão e outras informações. Com os resultados do Cloudy é possível analisar a física das regiões de gás ionizado na galáxia, como a emissão de linhas espectrais, a temperatura, a ionização dos elementos químicos e outras propriedades relevantes. O código permite ajustar vários parâmetros em seu arquivo de entrada para simular diferentes cenários, experimentando diferentes configurações para entender como

as mudanças nos parâmetros afetam as propriedades das regiões de gás ionizado na galáxia.

### <span id="page-32-0"></span>3.6 MAPPINGS

O MAPPINGS consiste de um conjunto de modelos desenvolvidos para estudar e simular o comportamento de regiões de gás ionizado. Os modelos descrevem a ionização, a temperatura, a densidade e outras propriedades do gás ionizado em regiões astrofísicas. Cada modelo é projetado para representar um cenário específico, como uma região H II (nebulosa de hidrogênio ionizado), uma região de choque, uma galáxia em formação estelar, entre outros. Para usar o MAPPINGS é preciso fornecer parâmetros sobre a fonte de ionização (como estrelas ou choques), a densidade do gás, a composição química, as condições iniciais e outros parâmetros relevantes. Após fornecer os parâmetros de entrada e executar o modelo apropriado para o cenário, o MAPPINGS calculará as propriedades físicas do gás ionizado com base nos parâmetros fornecidos e nas equações que descrevem o comportamento do gás em situações específicas. Com os resultados é possível analisar várias propriedades, como os perfis espectrais, as emissões de linhas espectrais, as temperaturas, as abundâncias de elementos químicos e outros aspectos relevantes para o cenário de choques no gás de galáxias no NIR.

<span id="page-33-0"></span>![](_page_33_Figure_1.jpeg)

Figura 3.3 – Espectros de algumas galáxias com principais linhas de emissão idetificadas.

## <span id="page-34-0"></span>4 Resultados

Para comparar as medidas das linhas realizadas com o IFSCUBE com aquelas realizadas por [Riffel et al.](#page-54-5) [\(2006\)](#page-54-5) com o LINER, plotamos as intensidades das linhas de emissão das galáxias NGC 3310, NGC 4151 e NGC 5939, obtidas com ambos os métodos. As medidas de [Riffel et al.](#page-54-5) [\(2006\)](#page-54-5) foram as medidas que eles obtiveram usando o LINER, e que estão presentes no artigo. Então, avaliamos o coeficiente de correlação de Pearson, que é uma medida estatística que quantifica a correlação linear entre duas variáveis. Um coeficiente de Pearson igual a 1 indica uma correlação linear positiva perfeita, já se o coeficiente é 0, não há correlação linear entre as variáveis. Portanto, quanto mais próximo de 1, maior a correlação. As comparações feitas para analisar se as medidas feitas com o LINER são equivalentes às feitas com o IFSCUBE, são mostradas nas figuras [4.1,](#page-35-0) [4.2](#page-35-1) e [4.3.](#page-36-0) Nem todas as galáxias apresentam as mesmas linhas de emissão e existem algumas linhas em [Riffel et al.](#page-54-5) [\(2006\)](#page-54-5) que não puderam ser ajustadas com o IFSCUBE (porque têm um fluxo muito baixo ou estão sobrepostas com outras linhas de emissão), essas linhas foram excluídas das figuras. Para os três espectros, os coeficientes de Pearson foram acima de 0.85, o que representa uma correlação linear entre as medidas obtidas com ambos os métodos. Além disso, é necessário avaliar também o valor P de Pearson, que é a probabilidade de ter obtido o resultado atual se o coeficiente de correlação for de fato zero. Se essa probabilidade for menor que 5% (0,05), o coeficiente de correlação é considerado estatisticamente significativo. Para as 3 galáxias o valor P calculado apresentou uma ordem de grandeza igual ou inferior a 10<sup>−</sup><sup>9</sup> , isso significa que é possível usar o IFSCUBE para obter as medidas das linhas, e os resultados encontrados são equivalentes aos encontrados com o LINER. Para fazer essa avaliação, não utilizamos as 51 galáxias da amostra 1, pois as 3 galáxias escolhidas para comparação representam bem a amostra.

As incertezas dos fluxos das linhas de emissão foram obtidas com o método de Monte Carlo, aplicado pelo IFSCUBE e estão presentes nas figuras, mas em geral elas são muito pequenas, menores que os pontos do gráfico. Incertezas tão pequenas não podem ter significado físico e nem serem atribuídas ao método de medição. Visto isso, decidimos que para as futuras medições iremos atribuir as incertezas como 10% do valor das medidas e não aplicar mais o método de Monte Carlo para calculá-las, pois ele leva mais tempo para o IFSCUBE processar e não está fornecendo incertezas confiáveis.

Com a amostra 1, foram medidas as linhas de emissão dos espectros de 51 galáxias. Com essas medidas realizadas, foi feita a comparação das razões dos fluxos das linhas de emissão, de forma análoga à da figura [2.1,](#page-23-1) para os espectros que apresentam as 3 linhas de interesse. O resultado encontra-se na figura [4.4.](#page-36-1) O mesmo foi feito para a amostra 2 e o resultado está na figura [4.5.](#page-37-0) As incertezas aplicadas foram consideradas como 10% do valor dos fluxos e então foram propagadas para as razões das linhas.

<span id="page-35-0"></span>![](_page_35_Figure_1.jpeg)

Figura 4.1 – Comparação de medidas dos fluxos da NGC 3310.

<span id="page-35-1"></span>![](_page_35_Figure_3.jpeg)

Figura 4.2 – Comparação de medidas dos fluxos da NGC 4151.

<span id="page-36-0"></span>![](_page_36_Figure_1.jpeg)

Figura 4.3 – Comparação de medidas dos fluxos da NGC 5929.

<span id="page-36-1"></span>![](_page_36_Figure_3.jpeg)

Figura 4.4 – Correlação entre as razões das linhas de emissão [C I] *λ*9850 Å e [Fe II] *λ*12570 Å relativas à [P II] *λ*11886 Å para a amostra 1.

<span id="page-37-0"></span>![](_page_37_Figure_1.jpeg)

Figura 4.5 – Correlação entre as razões das linhas de emissão [C I] *λ*9850 Å e [Fe II] *λ*12570 Å relativas à [P II] *λ*11886 Å para a amostra 2.

Aqui encontramos resultados equivalentes aos observados em [Riffel et al.](#page-54-0) [\(2019\)](#page-54-0), valores mais baixos que os usuais para a razão [Fe II]/[P II]. Da amostra de 42 galáxias, foi possível identificar e medir as três linhas de interesse em 14 delas, o que representa ∼ 33% da amostra. As galáxias são: ESO138-G001, NGC 1125, NGC 2273, NGC 3081, NGC 4395, NGC 454e, NGC 5135, NGC 5257, NGC 6000, NGC 6240, NGC 7314, NGC 7469, NGC 7582 e Circinus. Já da amostra 1, 15 das 51 galáxias apresentaram as três linhas, correspondendo a ∼ 29% da amostra. São as galáxias: ARK 564, ESO 428, MRK 1066, MRK 1210, MRK 334, MRK 573, MRK 766, NGC 1275, NGC 2110, NGC 262, NGC 3227, NGC 34, NGC 591, NGC 7469 e NGC 7674.

Na tabela [2,](#page-38-1) demonstramos os comprimentos de onda das linhas de emissão identificadas nos espectros e seus respectivos íons. A nomenclatura "b"indica a componente larga da linha.

<span id="page-38-1"></span>

| $f_{on}$                        | $\lambda$ (Å) | Íon                                   | $\overline{\lambda(\mathbf{A})}$ | Íon                            | $\lambda$ (Å) |
|---------------------------------|---------------|---------------------------------------|----------------------------------|--------------------------------|---------------|
| $[S \, \text{III}]$             | 9069          | $\rm Fe~II$                           | 9127                             | Fe II                          | 9177          |
| Fe II                           | 9202          | H I                                   | 9230                             | H I                            | 9230b         |
| $[S \, \text{III}]$             | 9531          | $[C\ I]$                              | 9824                             | $\rm [C\ I]$                   | 9850          |
| [S VIII]                        | 9910          | $\rm Fe~II$                           | 9999                             | H <sub>I</sub>                 | 10049         |
| H I                             | 10049b        | He II                                 | 10122                            | He II                          | 10122b        |
| Fe II                           | 10171         | $\overline{\mathrm{S} \ \mathrm{II}}$ | 10286                            | $\overline{\mathrm{[S \ II]}}$ | 10320         |
| $\overline{\mathrm{[S \; II]}}$ | 10336         | $\overline{\mathrm{S} \ \mathrm{II}}$ | 10370                            | [N I]                          | 10404         |
| $\rm Fe~II$                     | 10500         | $HeI$                                 | 10830                            | He I                           | 10830b        |
| H I                             | 10938         | H I                                   | 10938b                           | Fe II                          | 11126         |
| O I                             | 11287         | [P II]                                | 11460                            | [P II]                         | 11886         |
| [S IX]                          | 12520         | [Fe II]                               | 12570                            | H I                            | 12820         |
| H I                             | 12820b        | [Fe II]                               | 13201                            | [Si X]                         | 14300         |
| [Fe II]                         | 16436         | H I                                   | 18750                            | H I                            | 18750b        |
| H I                             | 19446         | $H$ I                                 | 19446b                           | $H_2$                          | 19570         |
| [Si VI]                         | 19641         | $H_2$                                 | 20332                            | $HeI$                          | 20580         |
| $\rm He~I$                      | 20580b        | $H_2$                                 | 21213                            | $\rm H~I$                      | 21654         |
| H I                             | 21654b        | $H_2$                                 | 22230                            | $H_2$                          | 22470         |
| Ca VIII                         | 23218         |                                       |                                  |                                |               |

Tabela 2 – Íons e respectivos comprimentos de onda de emissão.

Plotamos histogramas de frequência das linhas identificadas e medidas para as duas amostras (figuras [4.6](#page-38-0) e [4.7\)](#page-39-0).

<span id="page-38-0"></span>![](_page_38_Figure_4.jpeg)

Figura 4.6 – Histograma das linhas de emissão identificadas e medidas na amostra 1.

<span id="page-39-0"></span>![](_page_39_Figure_1.jpeg)

Figura 4.7 – Histograma das linhas de emissão identificadas e medidas na amostra 2.

As linhas de emissão mais frequentes na amostra 1 foram: [S III] 9069, [S III] 9531, [Fe II] 12570, [Fe II] 16436,  $H_2$  19570,  $H_2$  20332 e  $H_2$  21213. Na amostra 2, foram as linhas [S III] 9069, [S III] 9531, He I 10830, [Fe II] 12570, H I 12820, [Fe II] 16436, *H*<sup>2</sup> 19570, *H*<sup>2</sup> 20332 e *H*<sup>2</sup> 21213. As linhas de interesse, [C I] *λ*9850 Å, [Fe II] *λ*12570 Å e [P II] *λ*11886 Å, estão presentes em 27, 35 e 17 galáxias, respectivamente para a amostra 1 (53%, 69% e 33% da amostra) e 20, 28 e 23 para a amostra 2 (49%, 68% e 56% da amostra). Proporcionalmente, para a amostra 2 foi possível identificar um número significativamente maior de linhas do fósforo em comparação à amostra 1.

Para os espectros em que foram aplicadas componentes largas e estreitas para as linhas do hidrogênio e hélio, os valores das medidas ficaram iguais aos das componentes estreitas, o que não tem sentido físico, a largura das componentes largas deveria ser maior em comparação com a sua componente estreita. Isso pode estar sendo causado por alguns motivos, entre eles, sobreposição de linhas, erros de calibração ou limitações do software. Isso será investigado. As tabelas seguintes apresentam as medidas dos fluxos das linhas de emissão e das larguras equivalentes para as galáxias da amostra 2.

<span id="page-40-0"></span>

|                      | 2MASXJ19373299-0613046 CGCG049-57 ESO138-G001 ESO362-18 ESO452-G005 ESO507-G070 ESO548-G081 |                             |                             |                                      |                |                          |                          |
|----------------------|---------------------------------------------------------------------------------------------|-----------------------------|-----------------------------|--------------------------------------|----------------|--------------------------|--------------------------|
| 9069                 | 61.922                                                                                      | 3.591                       | 73.243                      | 11.05                                | $3.115\,$      |                          | 8.163                    |
| 9127                 |                                                                                             |                             | ÷.                          | ÷                                    | L              |                          | $\overline{a}$           |
| 9177                 |                                                                                             |                             |                             |                                      |                |                          |                          |
| 9202                 |                                                                                             |                             |                             |                                      |                |                          | $\overline{\phantom{a}}$ |
| 9230                 |                                                                                             |                             | 8.218                       |                                      |                |                          | 2.08                     |
| 9230b                |                                                                                             | $\overline{\phantom{a}}$    | $\overline{\phantom{a}}$    | $\overline{\phantom{a}}$             |                |                          | $2.08\,$                 |
| 9531                 | 174.109                                                                                     | 6.836                       | 204.576                     | 28.159                               | 3.413          | 13.327                   | 11.325                   |
| 9824                 |                                                                                             | $\overline{\phantom{a}}$    | 0.054                       | $\overline{\phantom{a}}$             |                | $\overline{\phantom{a}}$ |                          |
| 9850                 |                                                                                             | 0.632                       | 1.692                       | 0.571                                |                | 3.099                    |                          |
| 9910                 |                                                                                             |                             | 14.995                      | 2.67                                 |                |                          |                          |
| 9999                 |                                                                                             |                             | $\overline{\phantom{a}}$    | $\omega_{\rm c}$                     |                |                          |                          |
| 10049                | 41.233                                                                                      |                             | 15.562                      | $0.136\,$                            |                |                          |                          |
| 10049b               | 41.233                                                                                      |                             | $\sim$                      | 0.136                                |                |                          |                          |
| 10122                | $12.044\,$                                                                                  |                             | $22.1\,$                    | 0.713                                |                |                          |                          |
| 10122b               | 12.044                                                                                      |                             | $\mathcal{L}^{\mathcal{A}}$ | 0.713                                |                |                          |                          |
| 10171                | $\sim$                                                                                      |                             | $\overline{\phantom{a}}$    | $\omega$                             |                |                          |                          |
| 10286                | 1.257                                                                                       |                             | 5.195                       | 1.54                                 |                | 0.591                    |                          |
| 10320                | 3.011                                                                                       | 1.046                       | 8.045                       | 2.426                                |                | L,                       |                          |
| 10336                | 0.812                                                                                       | 0.365                       | 5.731                       | 2.079                                |                |                          |                          |
| 10370                | $\mathcal{L}_{\mathcal{A}}$                                                                 | ÷,                          | 1.672                       | 1.487                                |                |                          |                          |
|                      | $\omega$                                                                                    | $\overline{\phantom{a}}$    | $\mathcal{L}_{\mathcal{A}}$ |                                      |                |                          |                          |
| 10404                |                                                                                             | $\overline{\phantom{a}}$    | $\sim$                      | $\overline{\phantom{a}}$<br>$\omega$ |                |                          |                          |
| 10500                | 9.47                                                                                        |                             |                             | 69.344                               |                |                          |                          |
| 10830                | 140.23                                                                                      | 0.663                       | 255.419<br>÷.               |                                      | 2.423          | 4.065                    | 58.38                    |
| 10830b               | 140.23                                                                                      | 0.663                       |                             | 69.344                               | 2.423          | 4.065                    | 58.38                    |
| 10938                | 68.049                                                                                      | 0.333                       | 34.191                      | $\overline{a}$                       | 1.629          |                          |                          |
| 10938b               | 68.049                                                                                      | 0.333                       | $\overline{a}$              |                                      | 1.629          |                          |                          |
| 11126                | $\sim$                                                                                      | $\omega_{\rm{eff}}$         |                             |                                      | $\overline{a}$ |                          |                          |
| 11287                | 53.385                                                                                      | 1.253                       |                             |                                      |                |                          |                          |
| 11460                | $\sim$                                                                                      | $\mathcal{L}^{\pm}$         | ÷.                          |                                      |                |                          |                          |
| 11886                | 4.967                                                                                       | 0.816                       | 5.43                        |                                      |                |                          |                          |
| 12520                | 15.056                                                                                      | $\mathcal{L}_{\mathcal{A}}$ | 17.727                      |                                      |                |                          |                          |
| 12570                | 10.953                                                                                      | $\sim$                      | 38.661                      |                                      |                | 6.601                    |                          |
| 12820                | 96.942                                                                                      | 3.625                       | 55.653                      |                                      | 2.898          | 4.024                    |                          |
| 12820b               | 96.942                                                                                      | 3.625                       | $\mathcal{L}_{\mathcal{A}}$ |                                      | 2.898          | 7.162                    |                          |
| 13201                |                                                                                             | $\overline{a}$              | 11.313                      |                                      |                |                          |                          |
| 14300                |                                                                                             |                             | 27.029                      |                                      |                |                          |                          |
| 16436                |                                                                                             |                             | $\mathcal{L}^{\mathcal{A}}$ |                                      |                |                          |                          |
| 18750                |                                                                                             |                             | $\mathcal{L}_{\mathcal{A}}$ |                                      |                |                          |                          |
| 18750b               |                                                                                             |                             | $\sim$                      |                                      |                |                          |                          |
| 19446                |                                                                                             | 0.514                       | 4.402                       |                                      |                |                          |                          |
| 19446b               |                                                                                             | 0.514                       | $\overline{\phantom{a}}$    |                                      |                |                          |                          |
| 19570                |                                                                                             | 2.956                       | 3.987                       |                                      |                |                          |                          |
| $19641\,$            |                                                                                             | $\sim$                      | 26.912                      | $\omega_{\rm c}$                     |                | $\sim$                   |                          |
| $\boldsymbol{20332}$ |                                                                                             | 2.438                       | $\bar{\phantom{a}}$         | $0.161\,$                            |                | $2.495\,$                |                          |
| $20580\,$            |                                                                                             | $0.348\,$                   | 1.45                        | 0.399                                |                | 0.514                    |                          |
| 20580b               |                                                                                             | $0.348\,$                   | $\mathcal{L}_{\mathcal{A}}$ | $0.399\,$                            |                | 0.514                    |                          |
| $21213\,$            | $2.034\,$                                                                                   | $5.088\,$                   | $4.986\,$                   | $\overline{a}$                       | 1.65           | 10.315                   |                          |
| 21654                | 14.427                                                                                      | 1.437                       | 10.666                      |                                      |                | $2.224\,$                |                          |
| 21654b               | 14.427                                                                                      | 1.437                       | $\omega$                    |                                      |                | 2.224                    |                          |
| $22230\,$            | L,                                                                                          | 1.384                       | 2.486                       |                                      |                | 3.732                    |                          |
| 22470                |                                                                                             | 1.019                       | $\overline{\phantom{a}}$    |                                      |                | ÷,                       |                          |
| $23218\,$            |                                                                                             | $\overline{\phantom{m}}$    | 10.906                      |                                      |                |                          |                          |

Tabela 3 – Fluxos observados, em unidades de  $10^{-15}$  erg cm<sup>-2</sup> s<sup>-1</sup>.

<span id="page-41-0"></span>![](_page_41_Picture_188.jpeg)

Tabela 4 – Fluxos observados, em unidades de  $10^{-15}$  erg cm<sup>-2</sup> s<sup>-1</sup>.

<span id="page-42-0"></span>![](_page_42_Picture_188.jpeg)

Tabela 5 – Fluxos observados, em unidades de  $10^{-15} \text{ erg cm}^{-2} \text{ s}^{-1}$ .

<span id="page-43-0"></span>

|        | NGC454e                  | <b>NGC4594</b> | ${\rm NGC5010}$ | <b>NGC5038</b> | NGC5104                  | NGC5135    | <b>NGC5257</b>    |
|--------|--------------------------|----------------|-----------------|----------------|--------------------------|------------|-------------------|
| 9069   | $15.078\,$               |                | 0.025           | 11.729         |                          | $25.735\,$ |                   |
| 9127   |                          |                |                 |                |                          |            |                   |
| 9177   |                          |                |                 |                |                          |            |                   |
| 9202   |                          |                |                 |                |                          |            |                   |
| 9230   |                          |                |                 |                |                          | 4.147      |                   |
| 9230b  |                          |                |                 |                |                          | 4.147      |                   |
| 9531   | 40.887                   |                | 3.538           | 47.359         | 11.056                   | 64.214     | 1.96              |
| 9824   | $\blacksquare$           |                |                 |                |                          | 1.43       | 0.103             |
| 9850   | 1.076                    |                |                 |                |                          | 6.575      | 0.397             |
| 9910   | 0.07                     |                |                 |                |                          |            |                   |
| 9999   | $\overline{\phantom{a}}$ |                |                 |                |                          |            |                   |
| 10049  | 9.061                    |                | 0.323           | 1.2            |                          | 2.847      |                   |
| 10049b | $\sim$ $ \sim$           |                | 0.323           | 1.2            |                          | 2.847      |                   |
| 10122  | 3.347                    |                |                 |                |                          |            |                   |
| 10122b |                          |                |                 |                |                          |            |                   |
| 10171  |                          |                |                 |                |                          |            |                   |
| 10286  | 3.456                    | 9.811          |                 |                |                          | 2.073      |                   |
| 10320  | 3.34                     |                |                 |                |                          | 2.131      |                   |
| 10336  | 3.631                    |                |                 |                |                          | $1.518\,$  |                   |
| 10370  |                          |                |                 |                |                          |            |                   |
| 10404  |                          |                |                 |                |                          |            |                   |
| 10500  |                          |                |                 |                |                          |            |                   |
| 10830  | 29.426                   |                | 1.781           | 7.74           |                          | 22.56      | 0.526             |
| 10830b | $\overline{a}$           |                | 1.781           | 7.74           |                          | 22.56      | 0.526             |
| 10938  | 18.601                   |                | 1.624           | 4.615          |                          | 5.558      |                   |
| 10938b | $\overline{\phantom{a}}$ |                | 1.624           | 4.615          |                          | $5.558\,$  |                   |
| 11126  |                          | 24.006         |                 |                |                          |            |                   |
| 11287  |                          |                |                 |                |                          |            |                   |
| 11460  |                          |                |                 |                |                          |            |                   |
| 11886  | 2.897                    |                |                 |                |                          | $5.654\,$  | 0.497             |
| 12520  | $\overline{\phantom{0}}$ |                |                 |                |                          |            |                   |
| 12570  | 8.697                    |                | 5.709           | 10.567         |                          | $12.602\,$ | $\,0.953\,$       |
| 12820  | 36.781                   |                | $5.05\,$        | 14.706         |                          | 14.717     | 1.423             |
| 12820b |                          |                | 5.05            | 14.706         |                          | 14.717     | 1.423             |
| 13201  |                          |                |                 |                |                          |            |                   |
| 14300  |                          |                |                 |                |                          |            |                   |
| 16436  |                          |                |                 |                |                          |            |                   |
| 18750  |                          |                |                 |                |                          |            |                   |
| 18750b |                          |                |                 |                |                          |            |                   |
| 19446  |                          |                | 1.07            |                | 1.705                    | 2.659      |                   |
| 19446b |                          |                | $1.07\,$        |                | 2.083                    | 2.659      |                   |
| 19570  | 7.046                    |                | 4.709           | 4.903          | $\overline{\phantom{0}}$ | 9.547      | 0.646             |
| 19641  |                          | $28.305\,$     | $\blacksquare$  |                |                          |            |                   |
| 20332  | 1.373                    |                | 1.491           | 2.884          |                          | 1.843      | 0.127             |
| 20580  | $\overline{a}$           |                | 0.14            | 2.898          | 1.269                    | 0.467      | $\qquad \qquad -$ |
| 20580b |                          |                | 0.14            | 2.898          | 1.269                    | 0.467      |                   |
| 21213  | 5.247                    |                | 2.727           | 7.805          | 4.829                    | 5.491      | 0.886             |
| 21654  | 6.174                    |                | 1.024           | 6.731          | 2.229                    | 2.999      |                   |
| 21654b |                          |                | 1.024           | 6.731          | 2.229                    | 2.999      |                   |
| 22230  | 0.447                    |                | $1.003\,$       | $3.75\,$       | 1.862                    | 1.748      |                   |
| 22470  |                          |                | 0.785           | 2.184          |                          | 1.778      |                   |
| 23218  |                          |                |                 |                |                          |            |                   |

Tabela 6 – Fluxos observados, em unidades de  $10^{-15}$  erg cm<sup>-2</sup> s<sup>-1</sup>.

<span id="page-44-0"></span>![](_page_44_Picture_190.jpeg)

Tabela 7 – Fluxos observados, em unidades de  $10^{-15}$  erg cm<sup>-2</sup> s<sup>-1</sup>.

<span id="page-45-0"></span>![](_page_45_Picture_188.jpeg)

Tabela 8 – Fluxos observados, em unidades de  $10^{-15} \text{ erg cm}^{-2} \text{ s}^{-1}$ .

<span id="page-46-0"></span>![](_page_46_Picture_169.jpeg)

Tabela 9 – Larguras equivalentes (EW) observadas, em Å.

<span id="page-47-0"></span>![](_page_47_Picture_169.jpeg)

Tabela 10 – Larguras equivalentes (EW) observadas, em Å.

<span id="page-48-0"></span>![](_page_48_Picture_169.jpeg)

Tabela 11 – Larguras equivalentes (EW) observadas, em Å.

<span id="page-49-0"></span>![](_page_49_Picture_168.jpeg)

Tabela 12 – Larguras equivalentes (EW) observadas, em Å.

<span id="page-50-0"></span>

|        | <b>NGC5038</b> | <b>NGC5104</b> | <b>NGC5135</b> | <b>NGC5257</b> | <b>NGC5719</b> | <b>NGC5734</b> |
|--------|----------------|----------------|----------------|----------------|----------------|----------------|
| 9069   | 510.37         |                | 1244.41        |                |                |                |
| 9127   |                |                |                |                |                |                |
| 9177   |                |                |                |                |                |                |
| 9202   |                |                |                |                |                |                |
| 9230   |                |                | 347.77         |                | 130.99         |                |
| 9230b  |                |                | 347.77         |                | 130.99         |                |
| 9531   | 3311.37        | 597.75         | 5115.68        | 251.78         |                |                |
| 9824   |                |                | 144.11         | 31.45          |                |                |
| 9850   |                |                | 662.14         | 147.07         |                |                |
| 9910   |                |                |                |                |                |                |
| 9999   |                |                |                |                |                |                |
| 10049  | 497.6          |                | 667.59         |                | 912.32         |                |
| 10049b | 497.6          |                | 667.59         |                | 912.32         |                |
| 10122  |                |                |                |                |                |                |
| 10122b |                |                |                |                |                |                |
| 10171  |                |                |                |                |                |                |
| 10286  |                |                | 220.85         |                |                |                |
| 10320  |                |                | 315.83         |                |                |                |
| 10336  |                |                | 261.77         |                |                |                |
| 10370  |                |                |                |                |                |                |
| 10404  |                |                |                |                |                |                |
| 10500  |                |                |                |                |                |                |
| 10830  | 8616.1         |                | 3397.21        | 374.53         |                |                |
| 10830b | 8616.1         |                | 3397.21        | 374.53         |                |                |
| 10938  | 3671.3         |                | 977.31         |                |                |                |
| 10938b | 3671.3         |                | 977.31         |                |                |                |
| 11126  |                |                |                |                |                |                |
| 11287  |                |                |                |                |                |                |
| 11460  |                |                |                |                |                |                |
| 11886  |                |                | 304.94         | 4124.29        | 212.0          |                |
| 12520  |                |                |                |                |                |                |
| 12570  | 650.51         |                | 561.01         | $288.46\,$     | 1679.79        |                |
| 12820  | 1672.49        |                | 1210.36        | 629.76         |                |                |
| 12820b | 1672.49        |                | 1210.36        | 629.76         |                |                |
| 13201  |                |                |                |                |                |                |
| 14300  |                |                |                |                |                |                |
| 16436  | $321.29\,$     |                | 818.08         | 4015.68        | 196.51         |                |
| 18750  |                |                |                |                |                |                |
| 18750b |                |                |                |                |                |                |
| 19446  |                | 119.81         | 253.5          |                |                | 6336.98        |
| 19446b |                | 120.56         | 253.5          |                |                | 6336.98        |
| 19570  | 661.37         |                | 419.74         | 65.33          |                |                |
| 19641  |                |                |                |                |                |                |
| 20332  | 141.47         |                | 63.28          | 17.19          |                |                |
| 20580  | 350.81         | 1037.11        | 45.94          |                |                |                |
| 20580b | 350.81         | 1037.11        | 45.94          |                |                |                |
| 21213  | 1017.35        | 301.29         | 165.17         | 289.87         |                |                |
| 21654  | 630.61         | 207.56         | $205.73\,$     |                |                |                |
| 21654b | 630.61         | 207.56         | 205.73         |                |                |                |
| 22230  | 144.78         | 130.58         | 87.47          |                |                |                |
| 22470  | 116.78         |                | 151.41         |                |                |                |
| 23218  |                |                |                |                |                |                |

Tabela 13 – Larguras equivalentes (EW) observadas, em Å.

<span id="page-51-0"></span>![](_page_51_Picture_168.jpeg)

Tabela 14 – Larguras equivalentes (EW) observadas, em Å.

<span id="page-52-0"></span>![](_page_52_Picture_168.jpeg)

Tabela 15 – Larguras equivalentes (EW) observadas, em Å.

## <span id="page-53-0"></span>5 Conclusão e perspectivas

O software IFSCUBE demonstrou eficácia como uma ferramenta para medir as intensidades e EW das linhas de emissão. Foram feitas as medidas dos espectros de 42 novas galáxias, além das 51 que foram reproduzidas de [Riffel et al.](#page-54-5) [\(2006\)](#page-54-5) com o novo método. Uma investigação futura envolverá verificar por que as medidas dos componentes largos e estreitos das linhas de emissão resultaram em valores iguais, e como corrigir esse problema. Tendo definido o método adequado para as medidas usando os programas IFSCUBE e STARLIGHT, o próximo passo será aplicar o método para uma amostra maior, que somada à amostra 2, resultará em 110 espectros de galáxias com vários tipos de atividade nuclear, e montar um novo atlas com essas medidas. Esse atlas será útil também para consultas de outros pesquisadores.

Com essas informações, será possível investigarmos os mecanismos de excitação das linhas espectrais de interesse, [C I] *λ*9850 Å, [Fe II] *λ*12570 Å e [P II] *λ*11886 Å, a fim de descobrir quais processos físicos estão envolvidos na excitação delas. Para as duas amostras, a maioria das galáxias apresentou uma razão [Fe II]/[P II] entre 2 e 7 (compatíveis com os observados por [Riffel et al.](#page-54-0) [\(2019\)](#page-54-0)), valores bem menores que aquele de 20, indicado como uma característica de dominância de choques. Através de modelos de fotoionização e choques, buscaremos entender se o que está produzindo as razões de linhas é a formação estelar ou é o AGN. A intenção é utilizar o código Cloudy para testar as linhas quanto à excitação por ionização e o código MAPPINGS para testar a excitação por choques.

Perspectivas futuras consistem em analisar também dados espectrais do telescópio James Webb (JWST - James Webb Space Telescope), que a partir de 2022 começou a tirar espectros no modo de baixa a alta resolução no alcance espectral de 0.8 a 5.2 *µ*m. Ele representa uma nova era, em que será possível observar propriedades no NIR, de galáxias em altos redshifts, de z > 1 até pelo menos z ∼ 3. Com isso será possível expandir as análises para fora do Universo Local e estudar as propriedades em um contexto de evolução de galáxias [\(Calabrò et al., 2023\)](#page-54-6).

## Referências

- <span id="page-54-9"></span><span id="page-54-1"></span>Allen, M. G., Groves, B. A., Dopita, M. A., Sutherland, R. S., e Kewley, L. J. (2008). The mappings iii library of fast radiative shock models. *The Astrophysical Journal Supplement Series*, 178(1):20.
- <span id="page-54-2"></span>Beckmann, V. e Shrader, C. (2013). *Active Galactic Nuclei*. Physics textbook. Wiley.
- <span id="page-54-6"></span>Calabrò, A., Pentericci, L., Feltre, A., Haro, P. A., Radovich, M., Seillé, L. M., Oliva, E., Daddi, E., Amorín, R., Bisigello, L., Buat, V., Castellano, M., Cleri, N., Dickinson, M., Fernández, V., Finkelstein, S., Giavalisco, M., Grazian, A., Hathi, N., Hirschmann, M., Juneau, S., Koekemoer, A., Lucas, R. A., Pérez-González, P., Santini, P., Trump, J., de la Vega, A., Wilkins, S., Yung, L. Y. A., Cassata, P., Gobat, R., Mascia, S., Napolitano, L., e Vulcani, B. (2023). Near-infrared emission line diagnostics for agn from the local universe to redshift 3.
- <span id="page-54-4"></span>Carroll, B. W. e Ostlie, D. A. (2007). *An Introduction to Modern Astrophysics*. 2nd (international) edição.
- <span id="page-54-11"></span>Cid Fernandes, R., Mateus, A., Sodré, L., Stasińska, G., e Gomes, J. M. (2005). Semi-empirical analysis of sloan digital sky survey galaxies–i. spectral synthesis method. *Monthly Notices of the Royal Astronomical Society*, 358(2):363–378.
- <span id="page-54-8"></span>Ferland, G. J., Chatzikos, M., Guzmán, F., Lykins, M. L., van Hoof, P. A. M., Williams, R. J. R., Abel, N. P., Badnell, N. R., Keenan, F. P., Porter, R. L., e Stancil, P. C. (2017). The 2017 Release Cloudy. , 53:385–438.
- <span id="page-54-10"></span>NASA/IPAC Extragalactic Database (Acessado em 2023). NASA/IPAC Extragalactic Database (NED). <https://ned.ipac.caltech.edu>.
- <span id="page-54-7"></span>Oliva, E., Marconi, A., Maiolino, R., Testi, L., Mannucci, F., Ghinassi, F., Licandro, J., Origlia, L., Baffa, C., Checcucci, A., et al. (2001). Nics-tng infrared spectroscopy of ngc 1068: The first extragalactic measurement of [pii] and a new tool to constrain the origin of [feii] line emission in galaxies. *Astronomy & Astrophysics*, 369(1):L5–L8.
- <span id="page-54-3"></span>Osterbrock, D. e Ferland, G. (2006). *Astrophysics Of Gas Nebulae and Active Galactic Nuclei*. G - Reference,Information and Interdisciplinary Subjects Series. University Science Books.
- <span id="page-54-0"></span>Riffel, R., Rodríguez-Ardila, A., Brotherton, M. S., Peletier, R., Vazdekis, A., Riffel, R. A., Martins, L. P., Bonatto, C., Zanon Dametto, N., Dahmer-Hahn, L. G., et al. (2019). Optical/nir stellar absorption and emission-line indices from luminous infrared galaxies. *Monthly Notices of the Royal Astronomical Society*, 486(3):3228–3247.
- <span id="page-54-5"></span>Riffel, R., Rodriguez-Ardila, A., e Pastoriza, M. G. (2006). A 0.8–2.4 *µ*m spectral atlas of active galactic nuclei. *Astronomy & Astrophysics*, 457(1):61–70.
- <span id="page-55-1"></span>Ruschel-Dutra, D., Storchi-Bergmann, T., Schnorr-Müller, A., Riffel, R., Dall'Agnol de Oliveira, B., Lena, D., Robinson, A., Nagar, N., e Elvis, M. (2021). Agnifs survey of local agn: Gmos-ifu data and outflows in 30 sources. *Monthly Notices of the Royal Astronomical Society*, 507(1):74–89.
- <span id="page-55-0"></span>Schneider, P. (2006). *Extragalactic Astronomy and Cosmology*. Springer Berlin Heidelberg, Berlin, Heidelberg.

## <span id="page-56-0"></span>6 Apêndice

Exemplo de arquivo de configuração do IFSCUBE, para ajuste das linhas de emissão [C I] *λ*9850 Å, [Fe II] *λ*12570 Å e [P II] *λ*11886 Å.

```
[fit]
```

```
fit_continuum: yes
fitting_window: 8200:24000
function: gaussian
guess_parameters: yes
#monte_carlo: 10
optimization_window: 5
optimize_fit: yes
out_image: NGC7469_ifscube.fits
overwrite: yes
test_jacobian: yes
trivial: yes
verbose: yes
write fits: yes
fixed = no
[loading]
scidata: PRIMARY
# Extensions might be given as integers.
primary: 0
```
#variance: F\_VAR flags: F\_FLAG #stellar: FLXSYN redshift: 0

```
[minimization]
eps: 1e-2
ftol: 1e-8
disp: yes
maxiter: 100
```
[continuum] degree: 5 n\_iterate: 3 lower\_threshold: 3 upper threshold: 3 line\_weight: 0.0 [equivalent\_width] sigma\_factor: 5 [CI\_9850] rest\_wavelength: 9852 velocity: 0, -500:500, sigma: 30, 100:800, amplitude: mean, 0:, #k\_group: 0 [PII 11886] rest\_wavelength: 11886 velocity: -20, -500:500, sigma: 30, 100:500, amplitude: mean, 0:, #k\_group: 0 [FeII\_12570] rest\_wavelength: 12570 velocity: -20, -500:500, sigma: 30, 100:800, amplitude: mean, 0:, #k\_group: 1